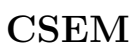

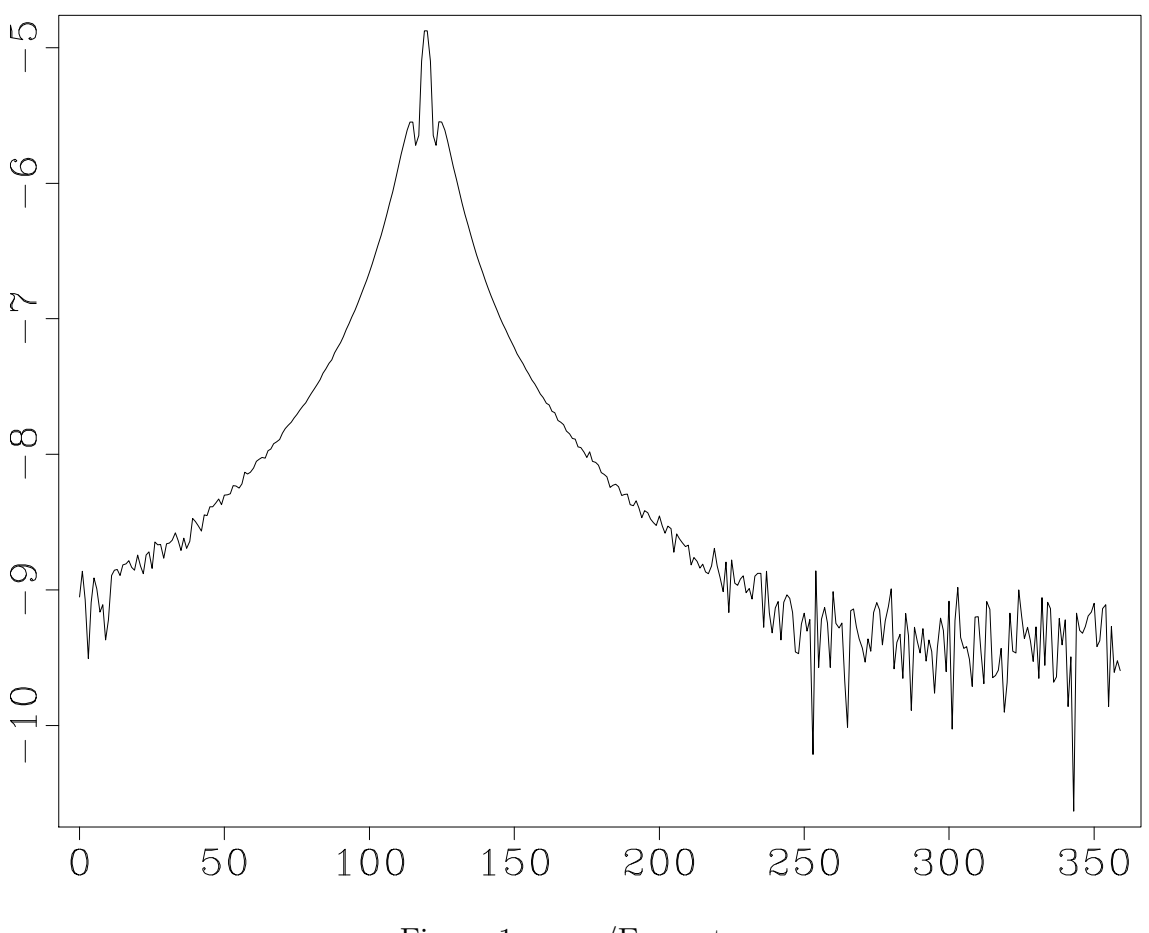

Figure 1:  $csem/Exmvotsa$ 

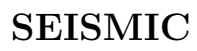

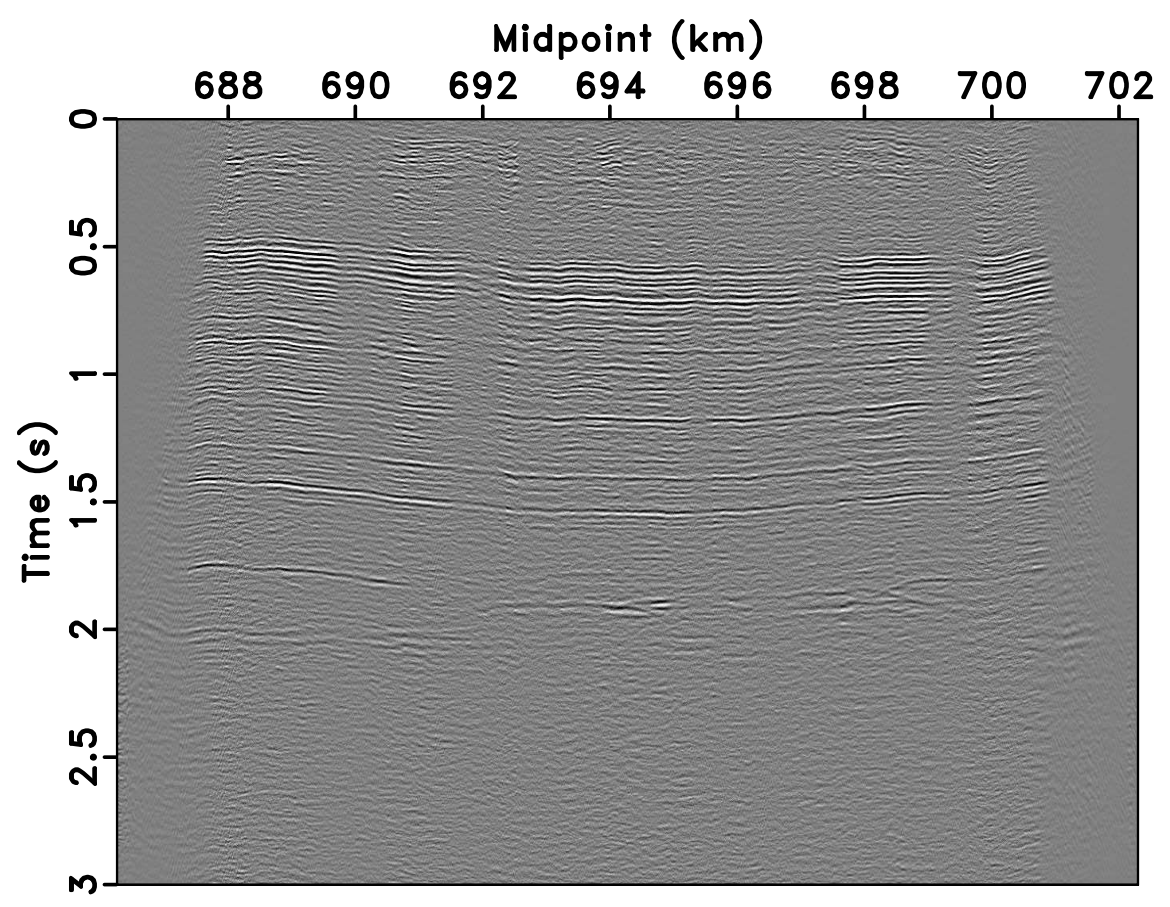

FXdecon

Figure 2: seismic/fxdecon

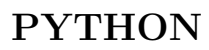

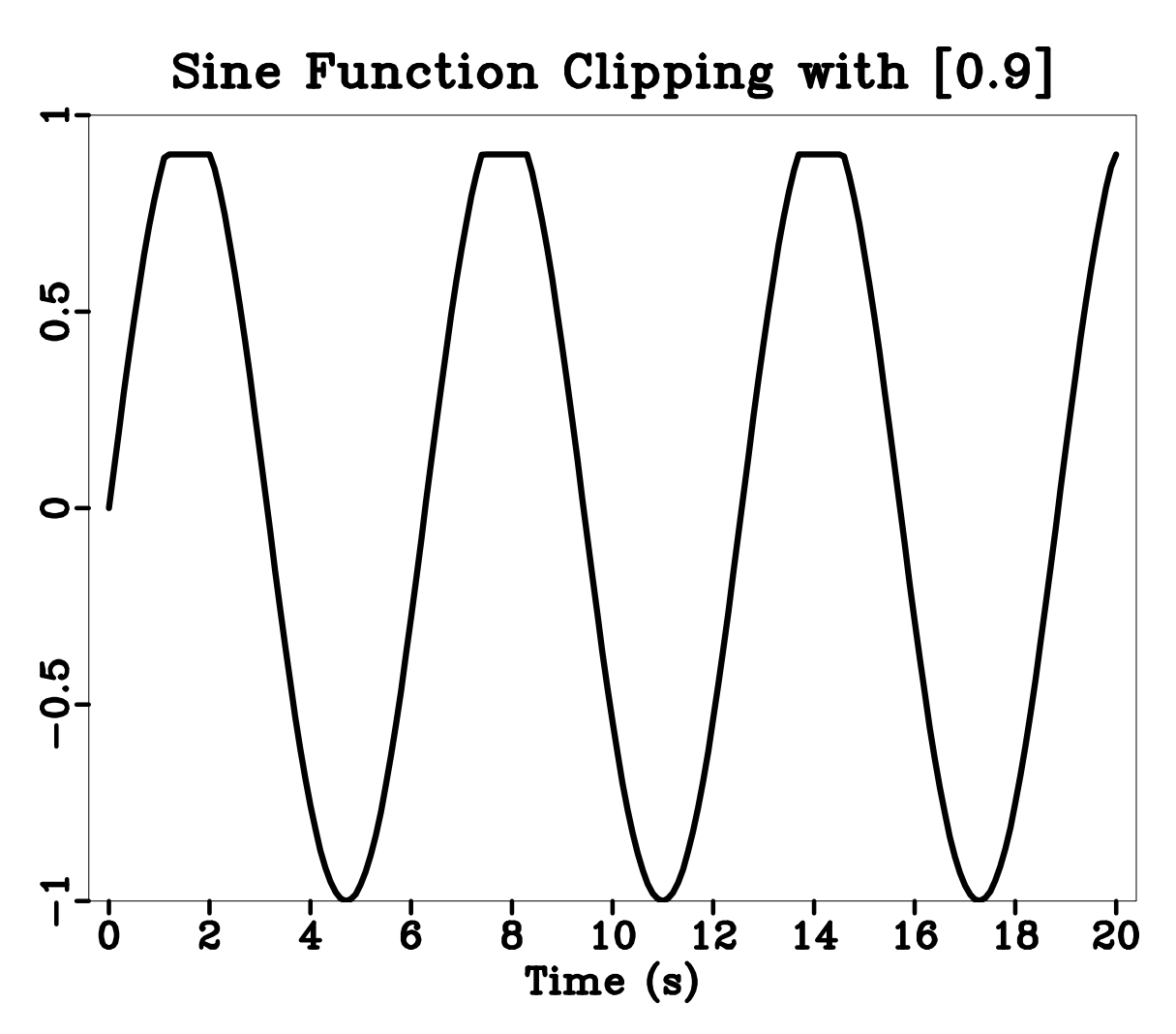

Figure 3: python/clip2

 $CSEM$ 

 $1e - 08$ 

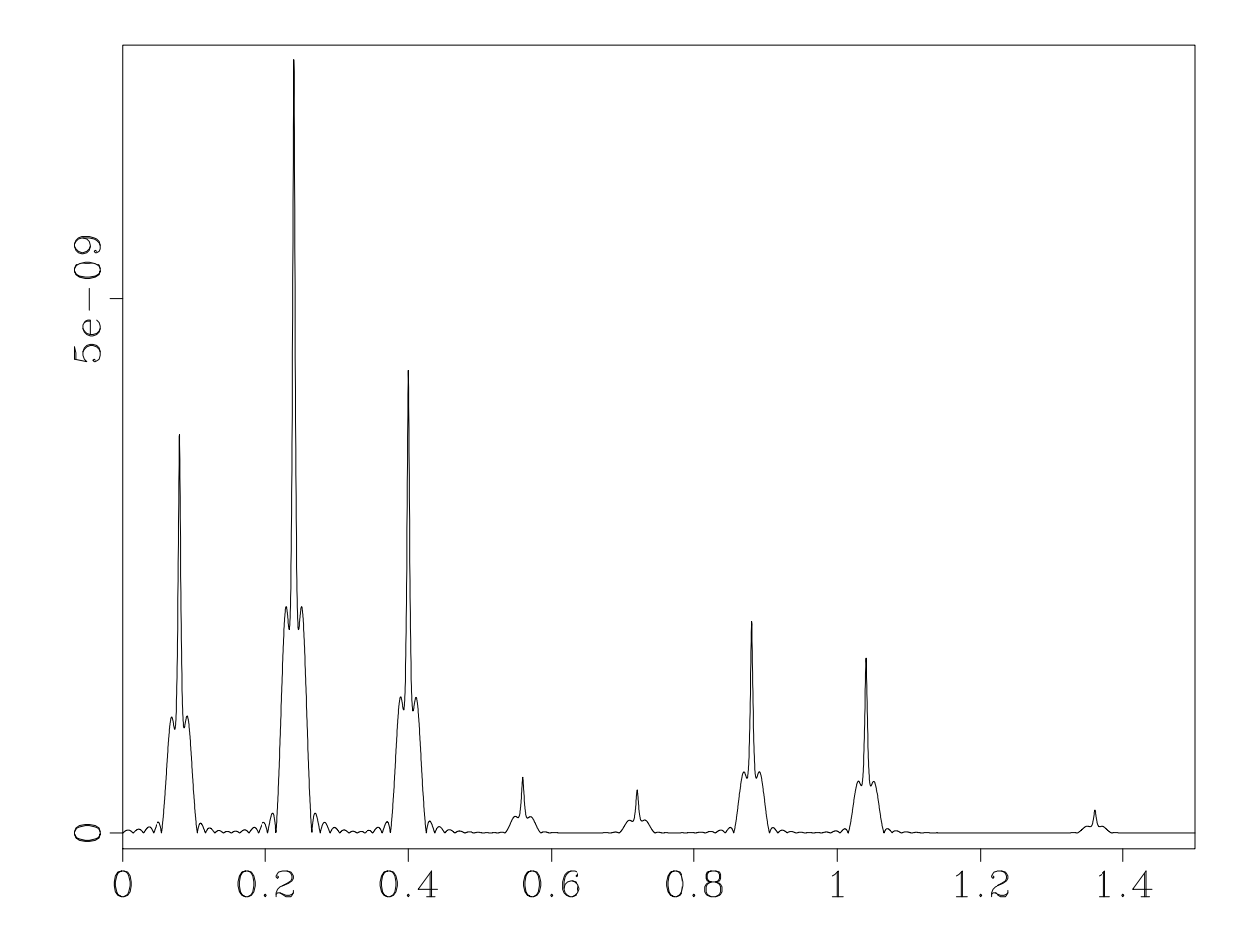

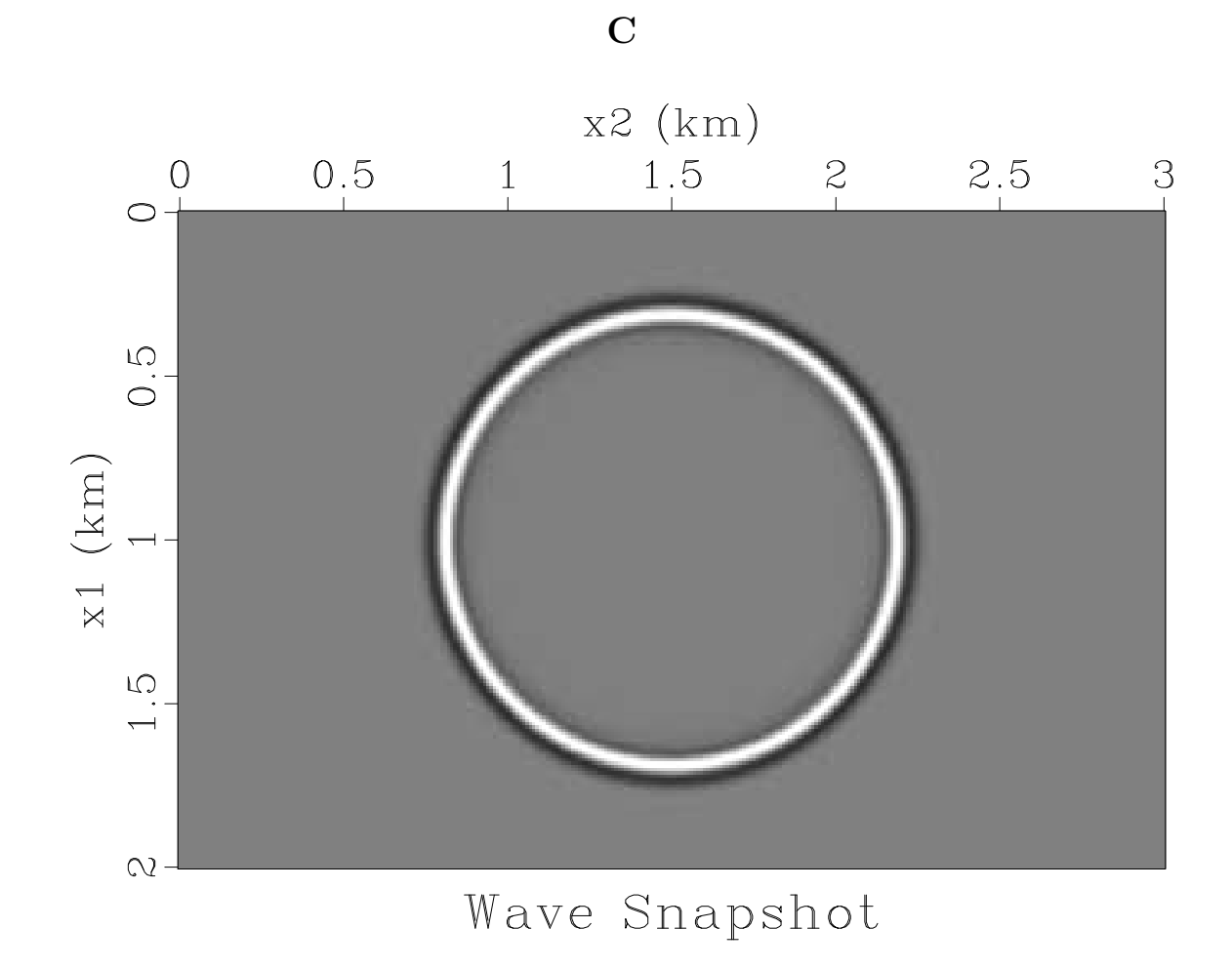

Figure 5:  $c/wave$ 

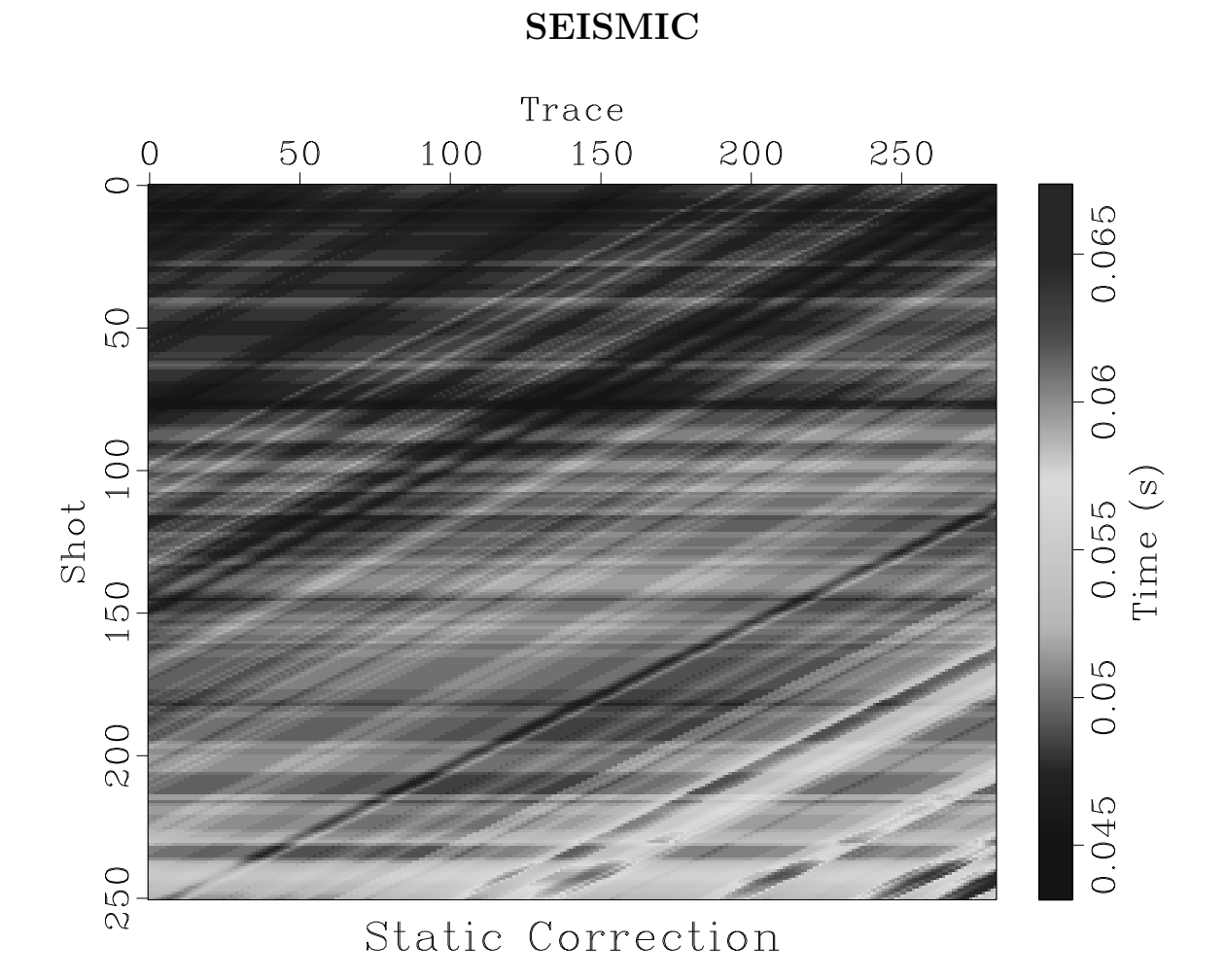

Figure 6: seismic/statics

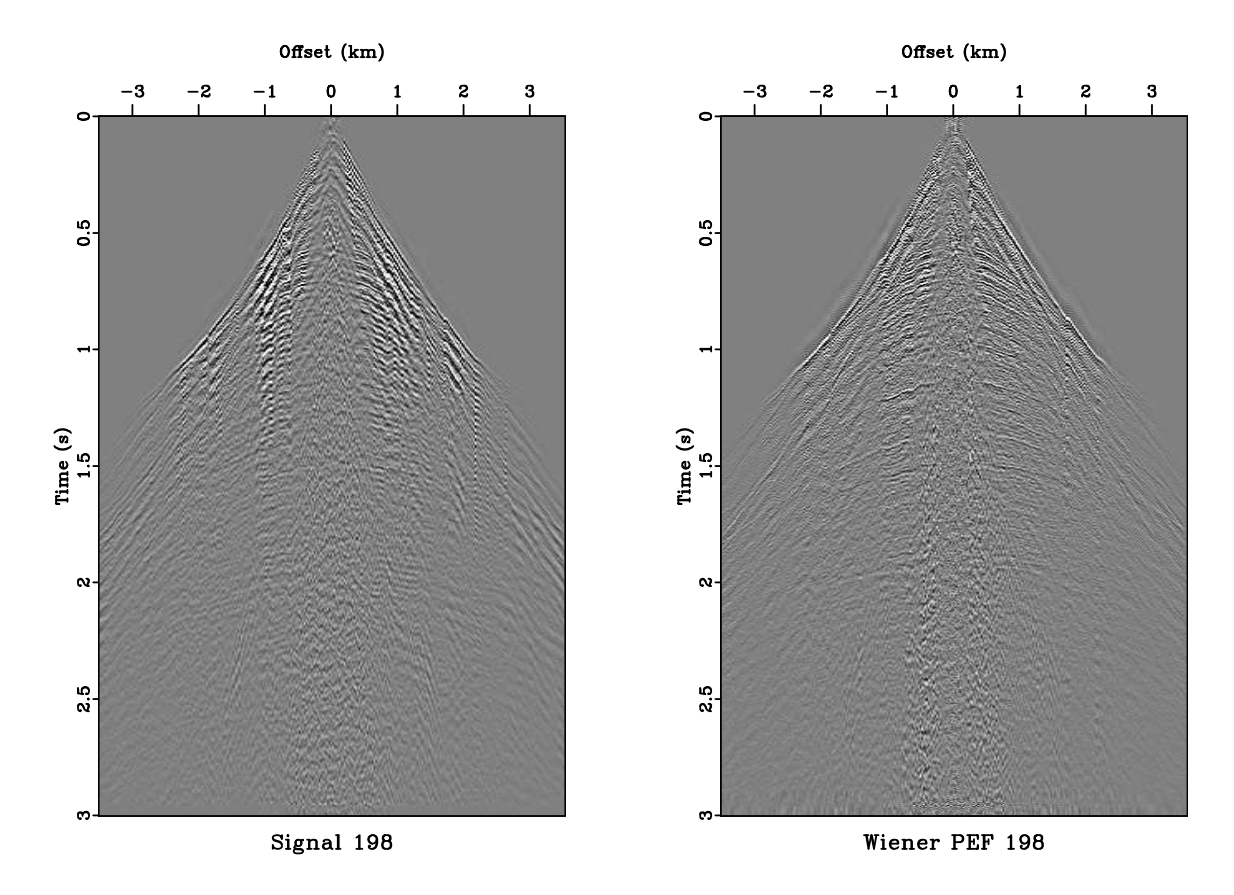

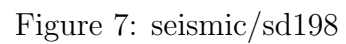

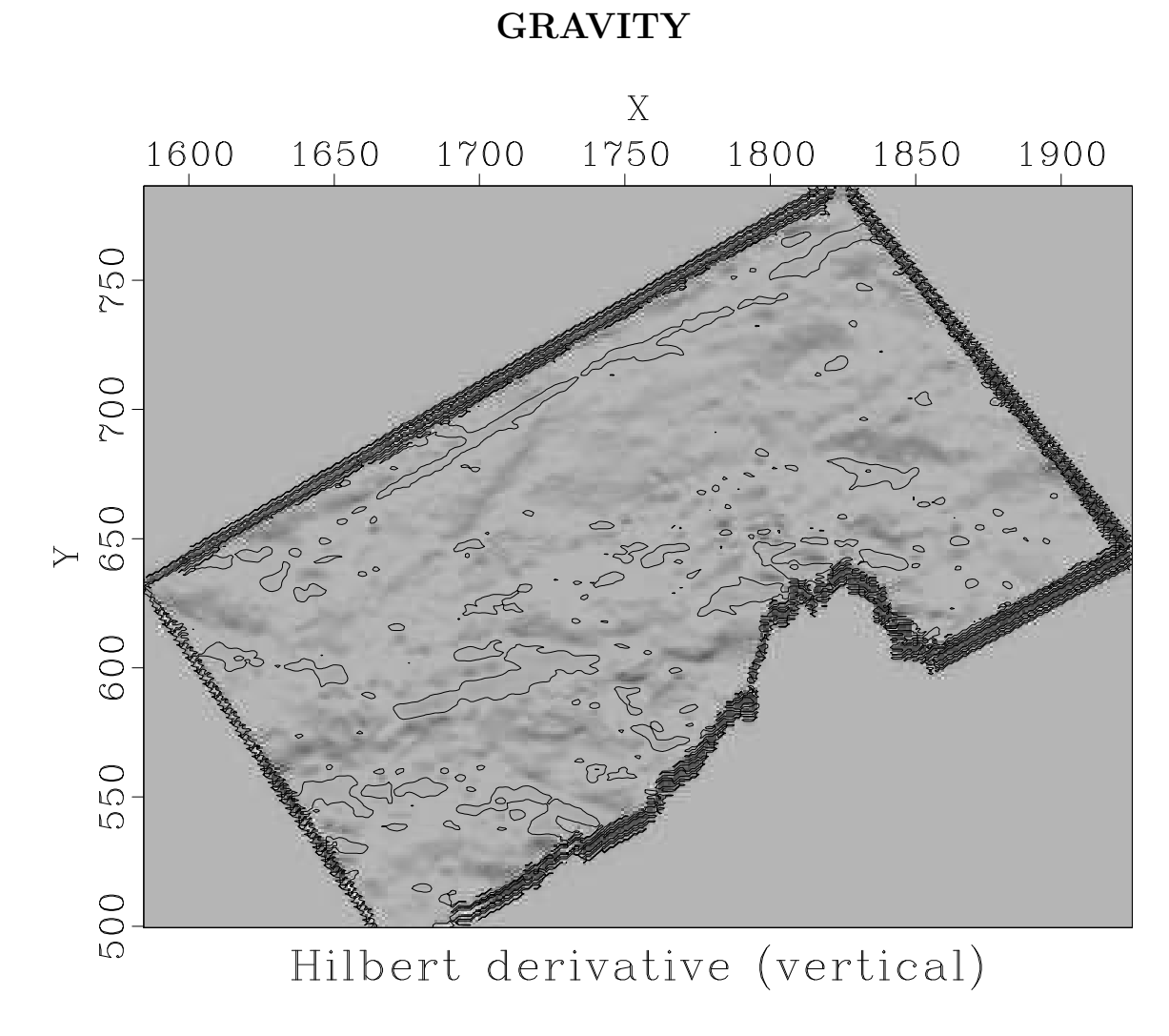

Figure 8: gravity/hxder

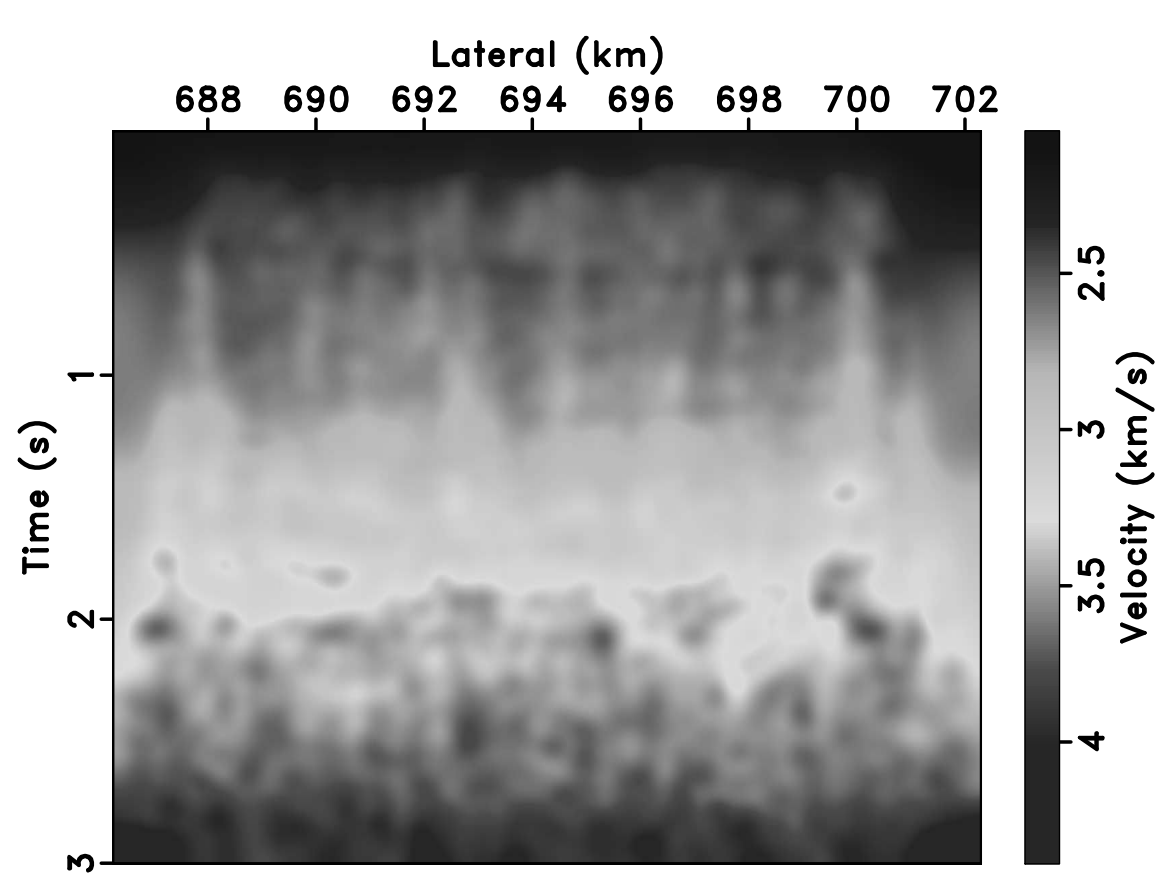

NMO Velocity

Figure 9: seismic/vel

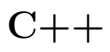

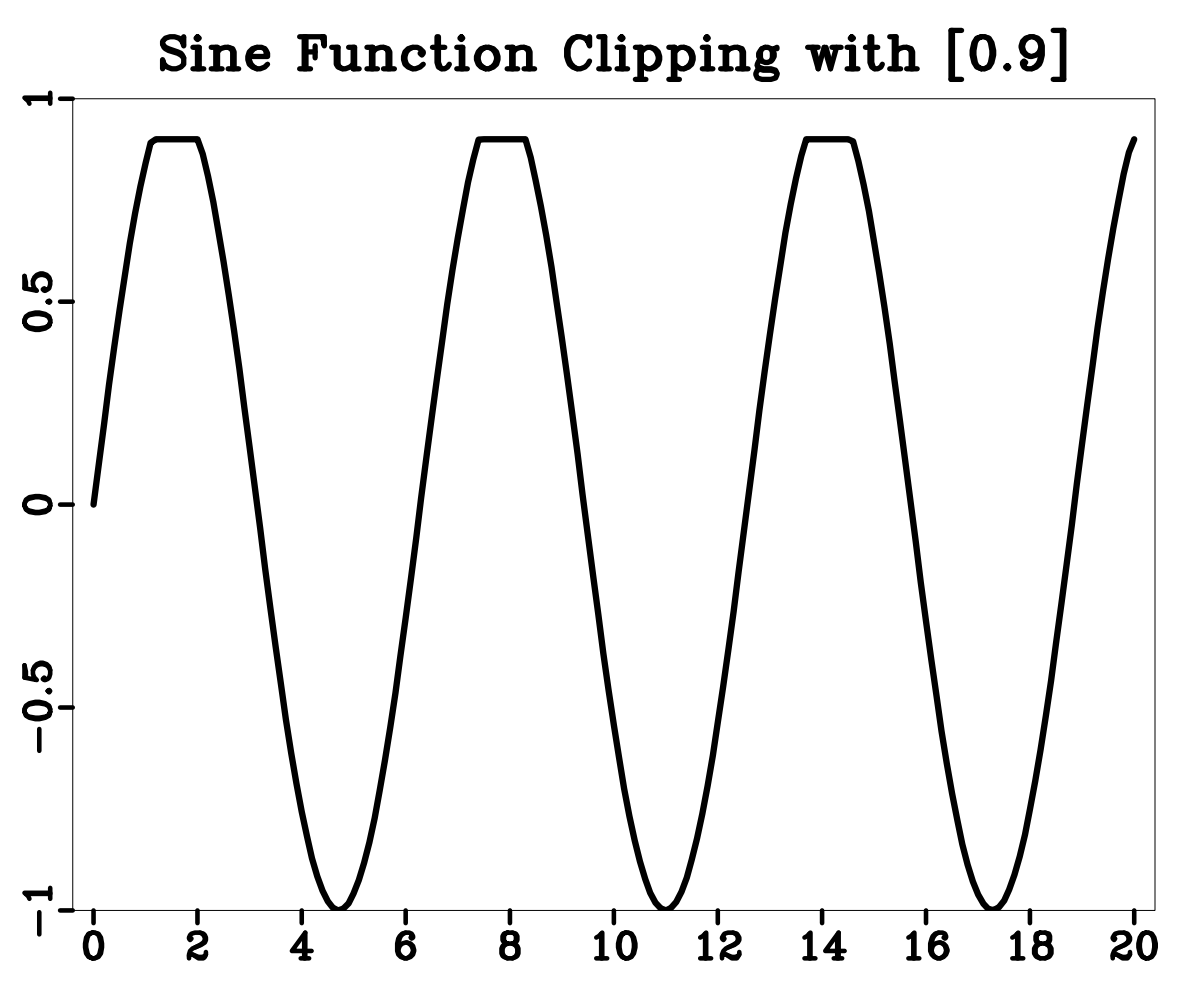

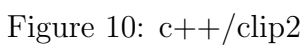

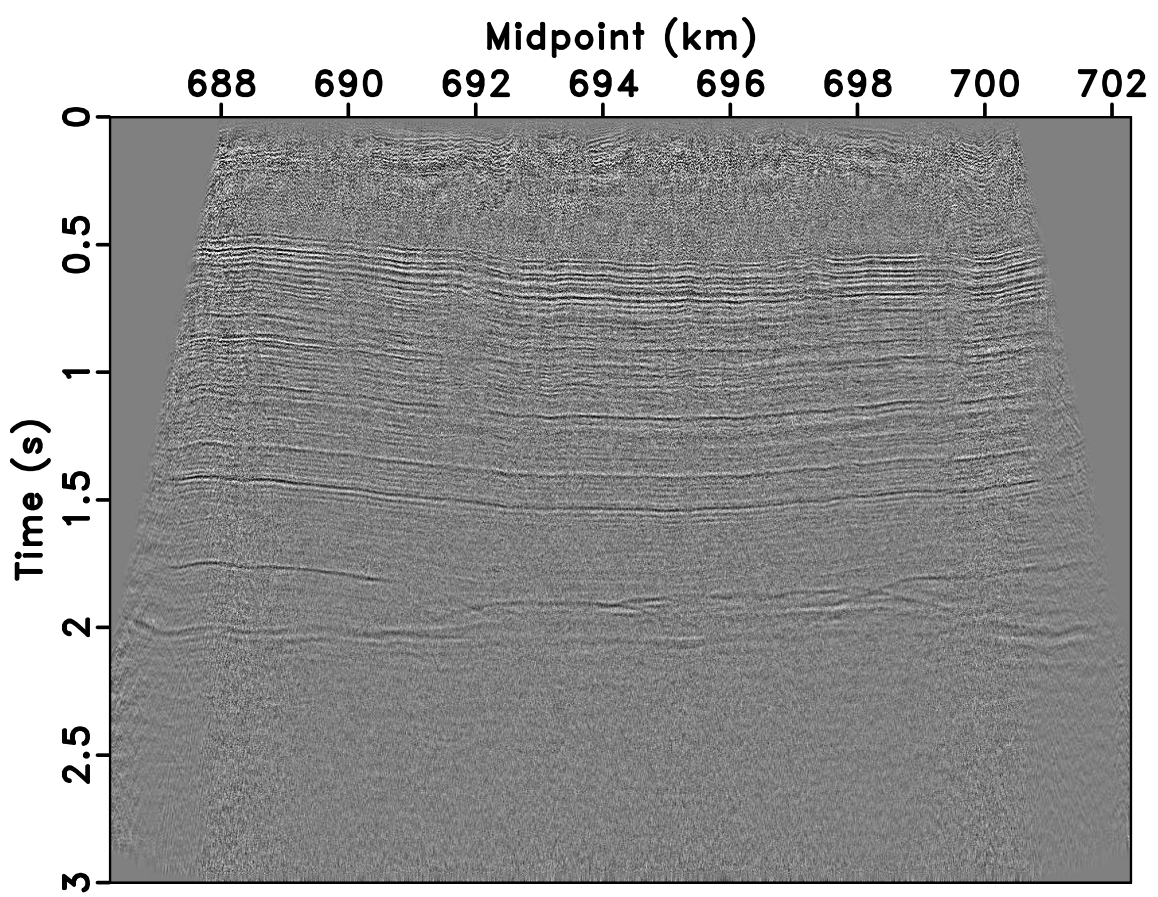

# **Brute stacking**

Figure 11: seismic/bstack

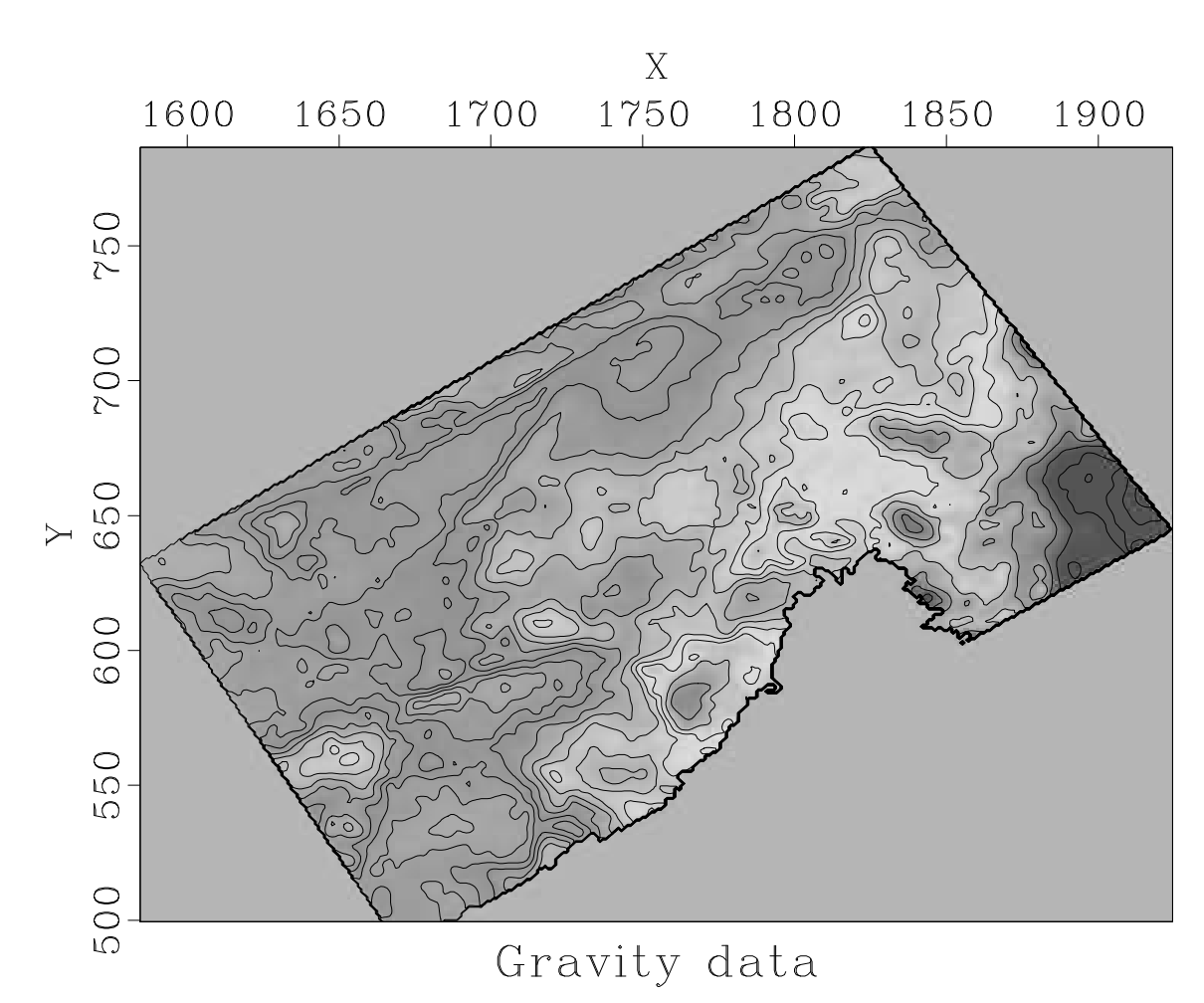

Figure 12: gravity/bin

#### $\operatorname{GRAVITY}$

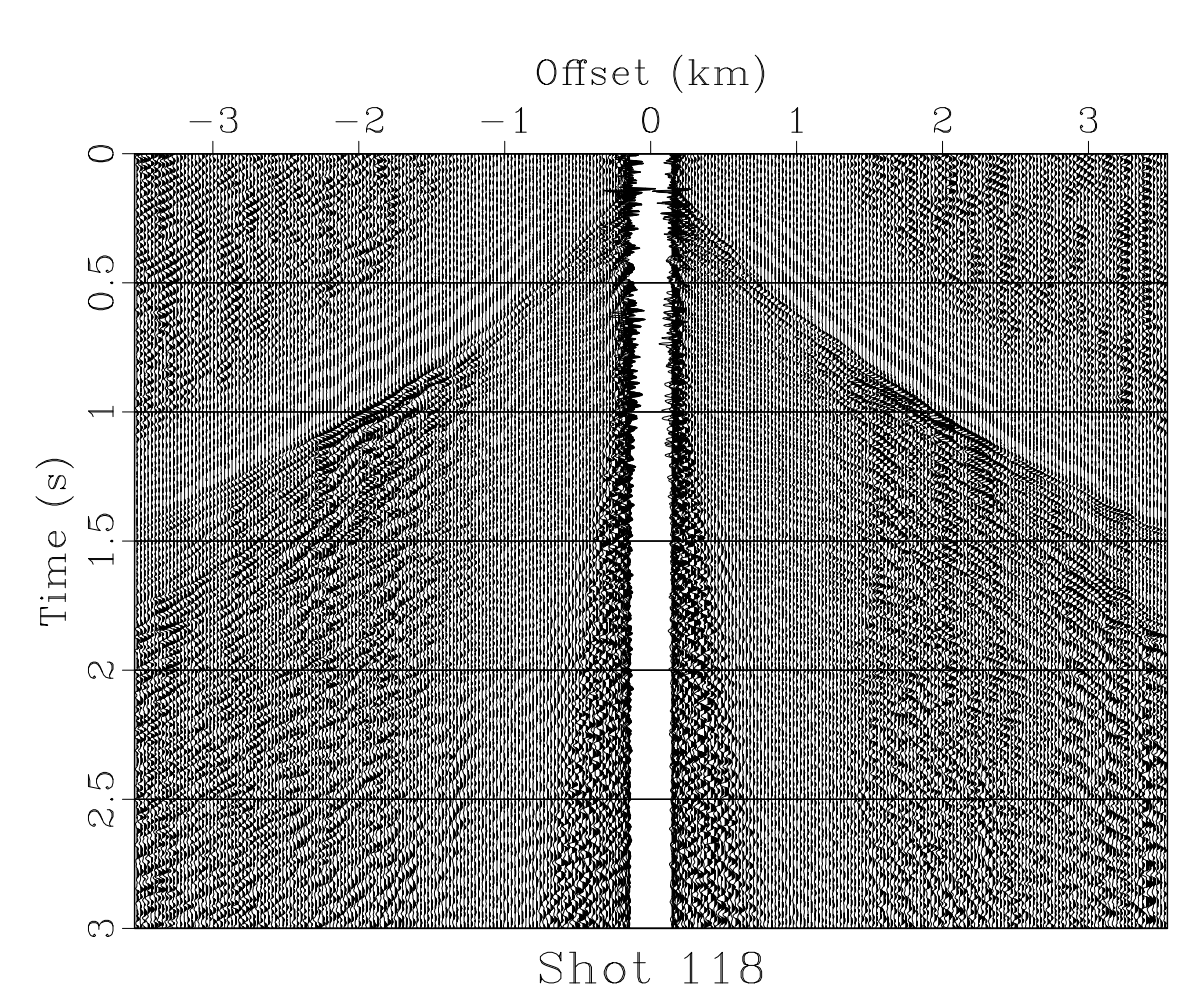

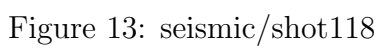

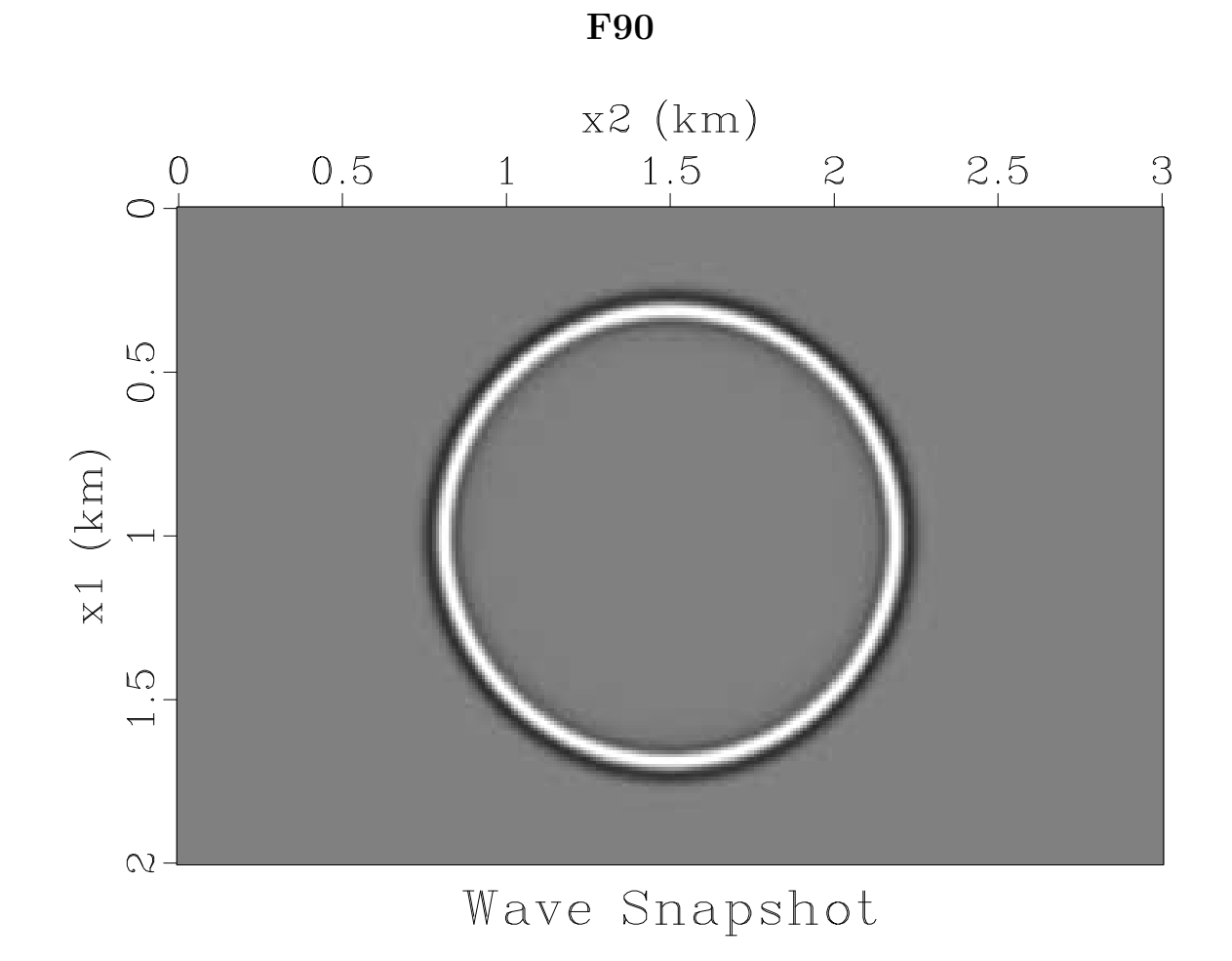

Figure 14:  $f90/wave$ 

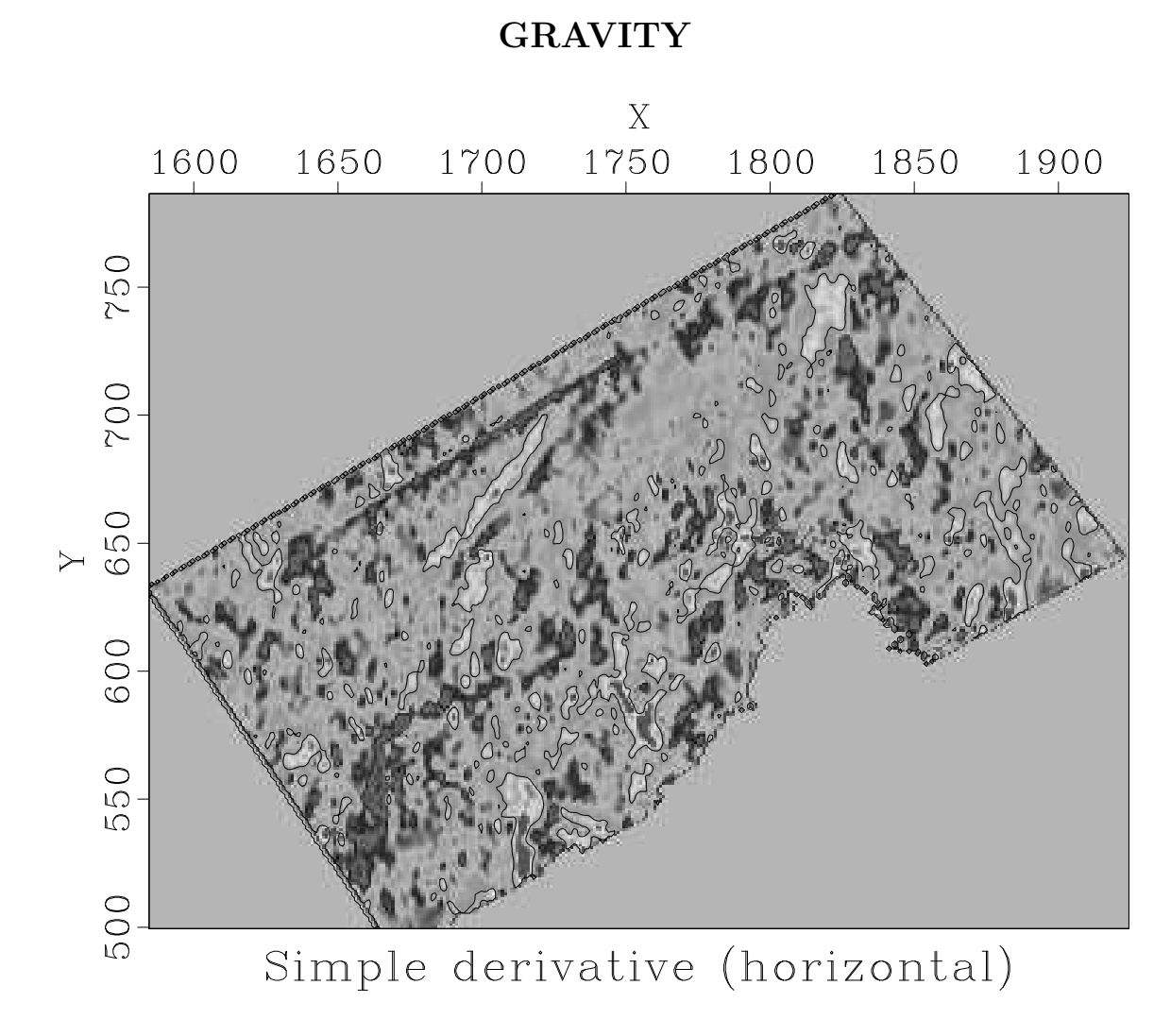

Figure 15: gravity/sxder

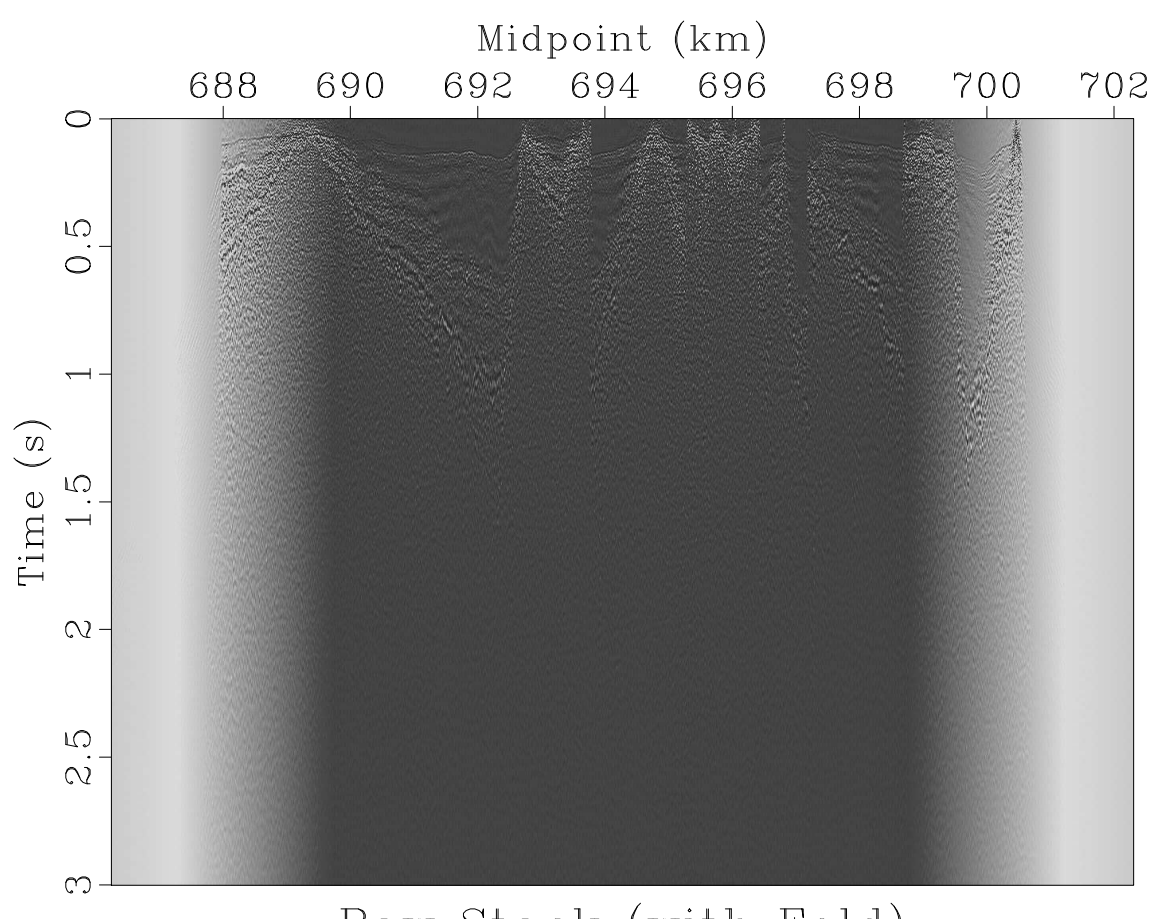

# Raw Stack (with Fold)

Figure 16: seismic/rstack

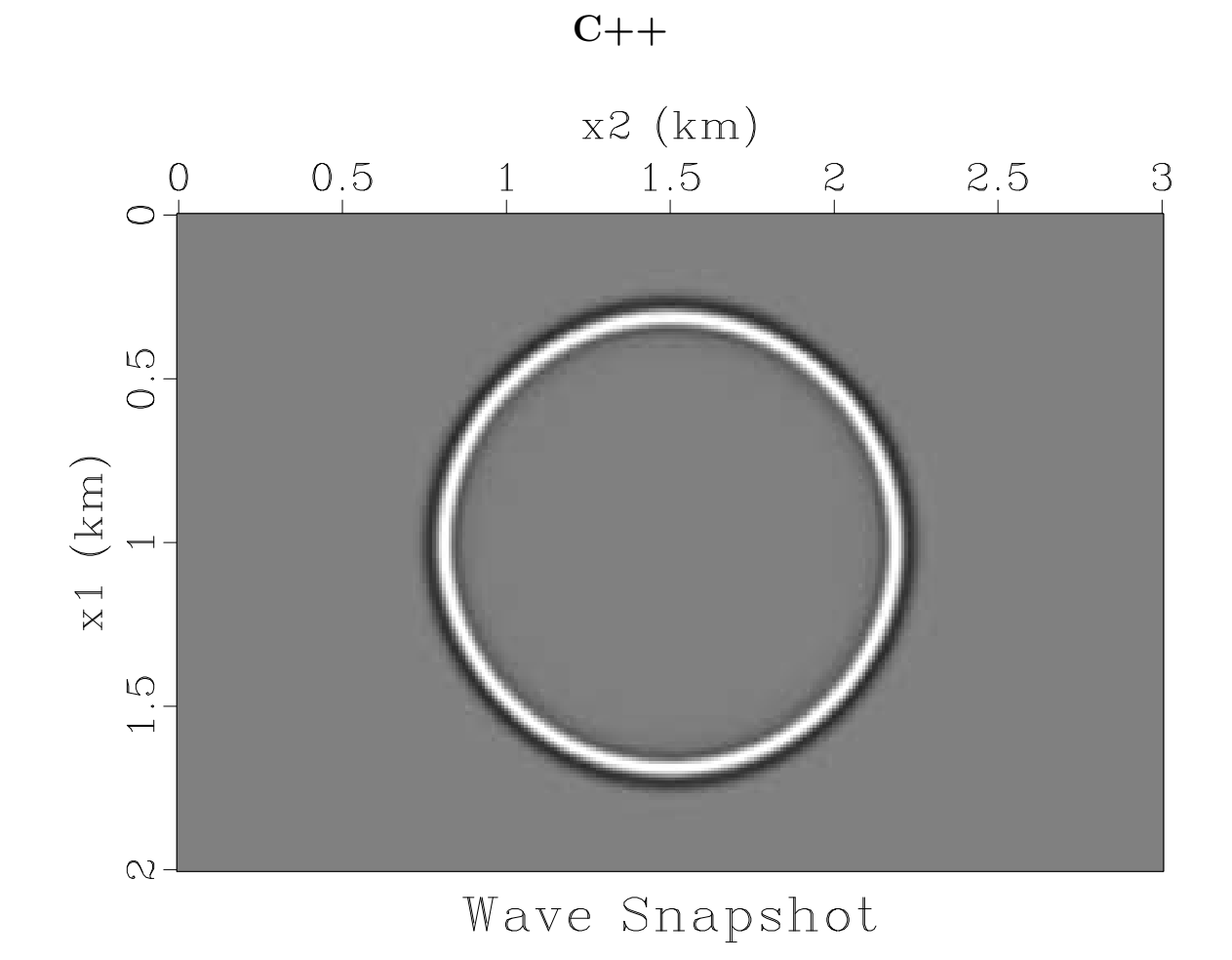

Figure 17:  $c++/wave$ 

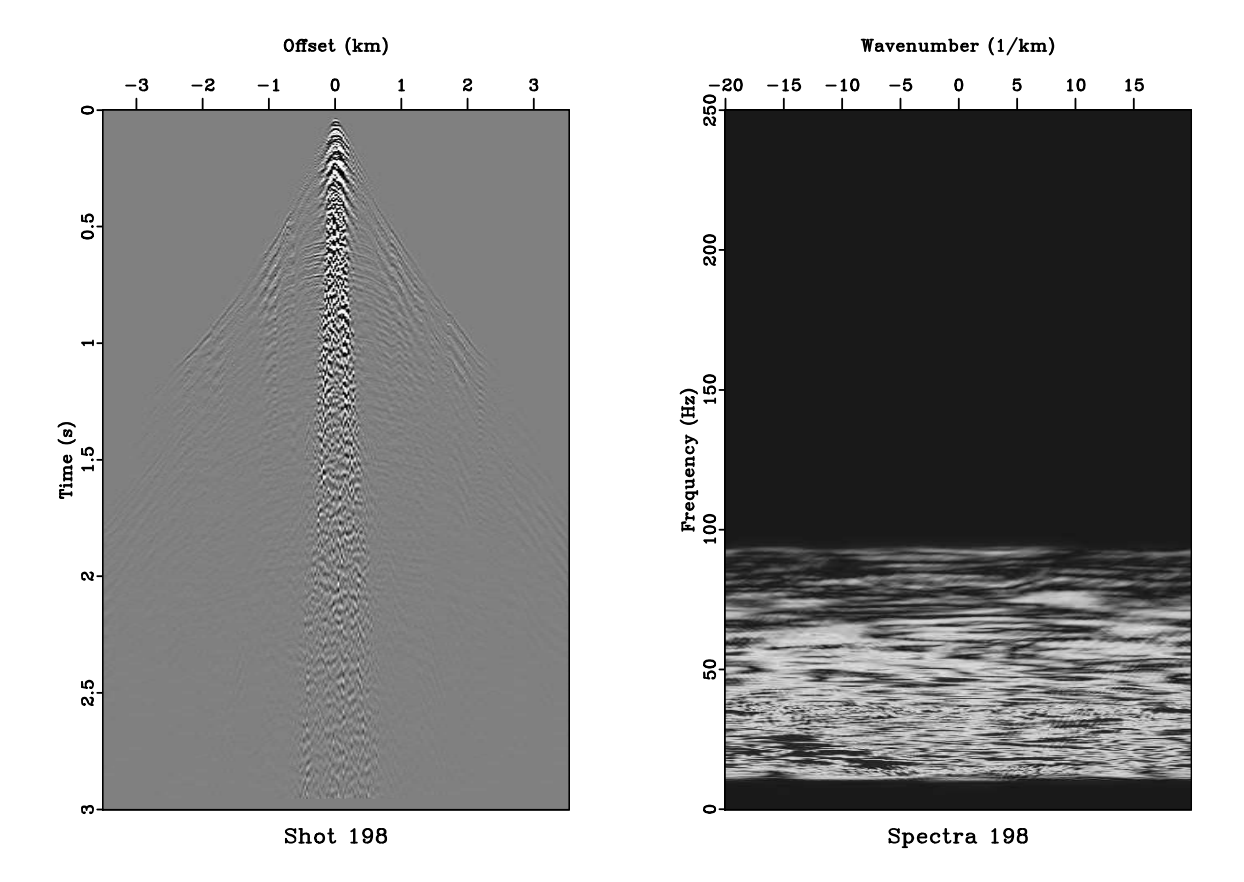

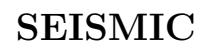

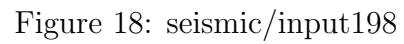

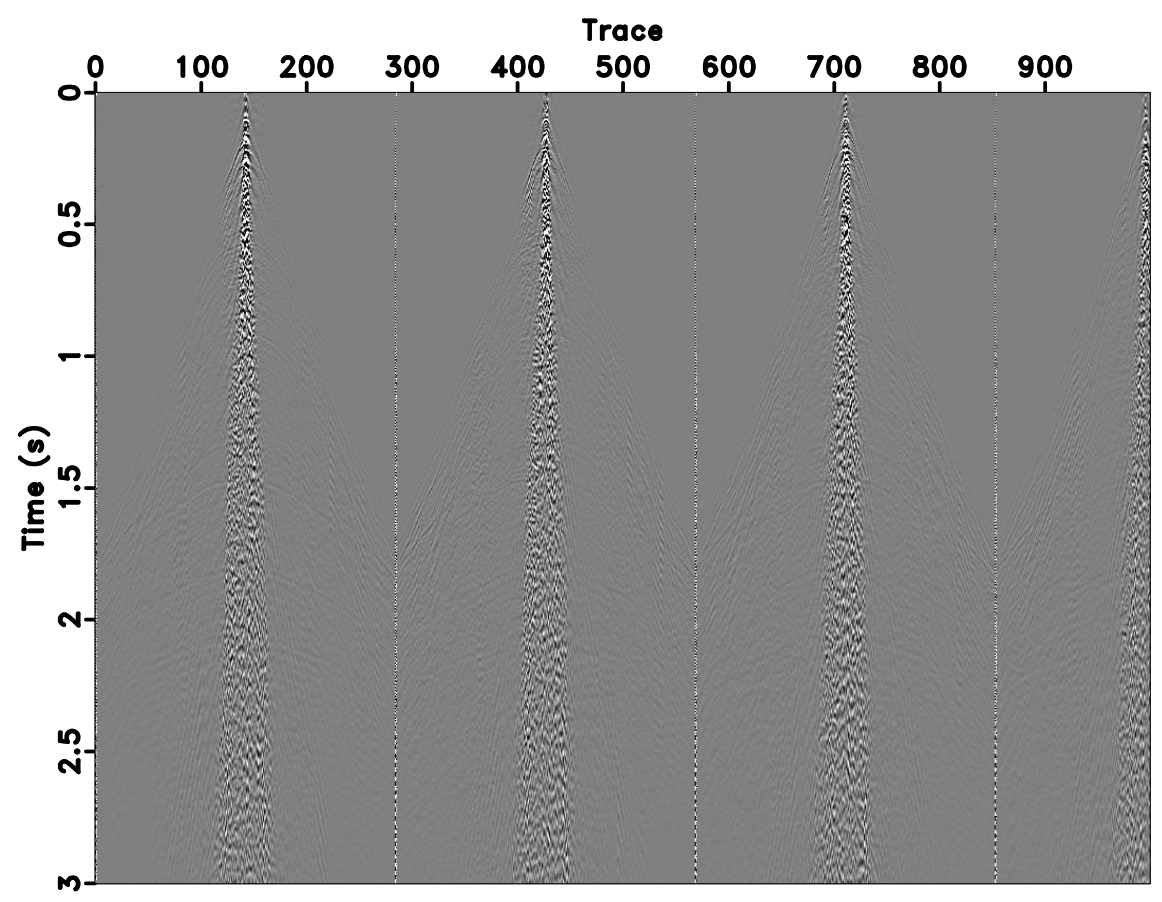

## First 1000 traces

Figure 19: seismic/first

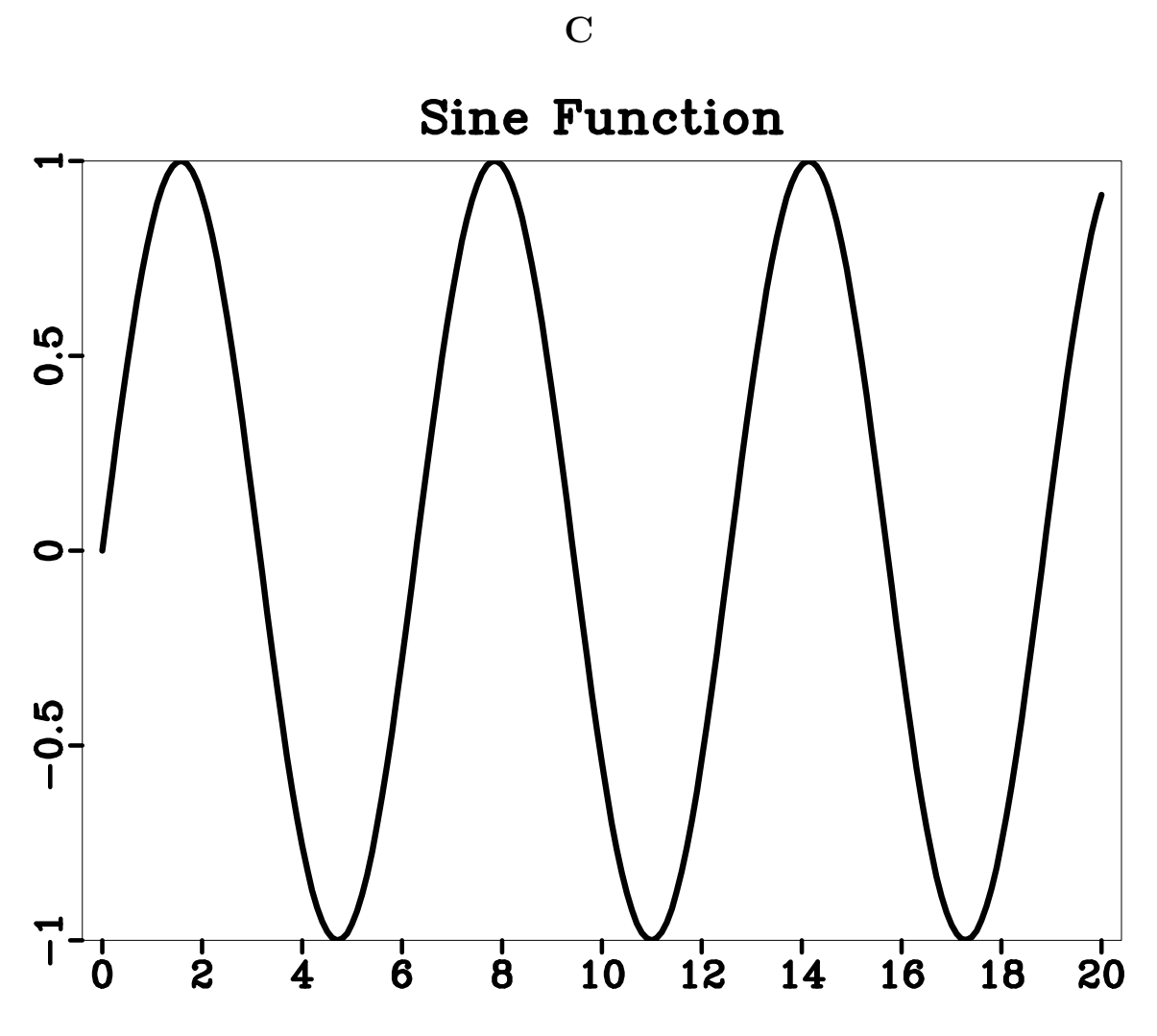

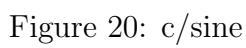

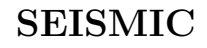

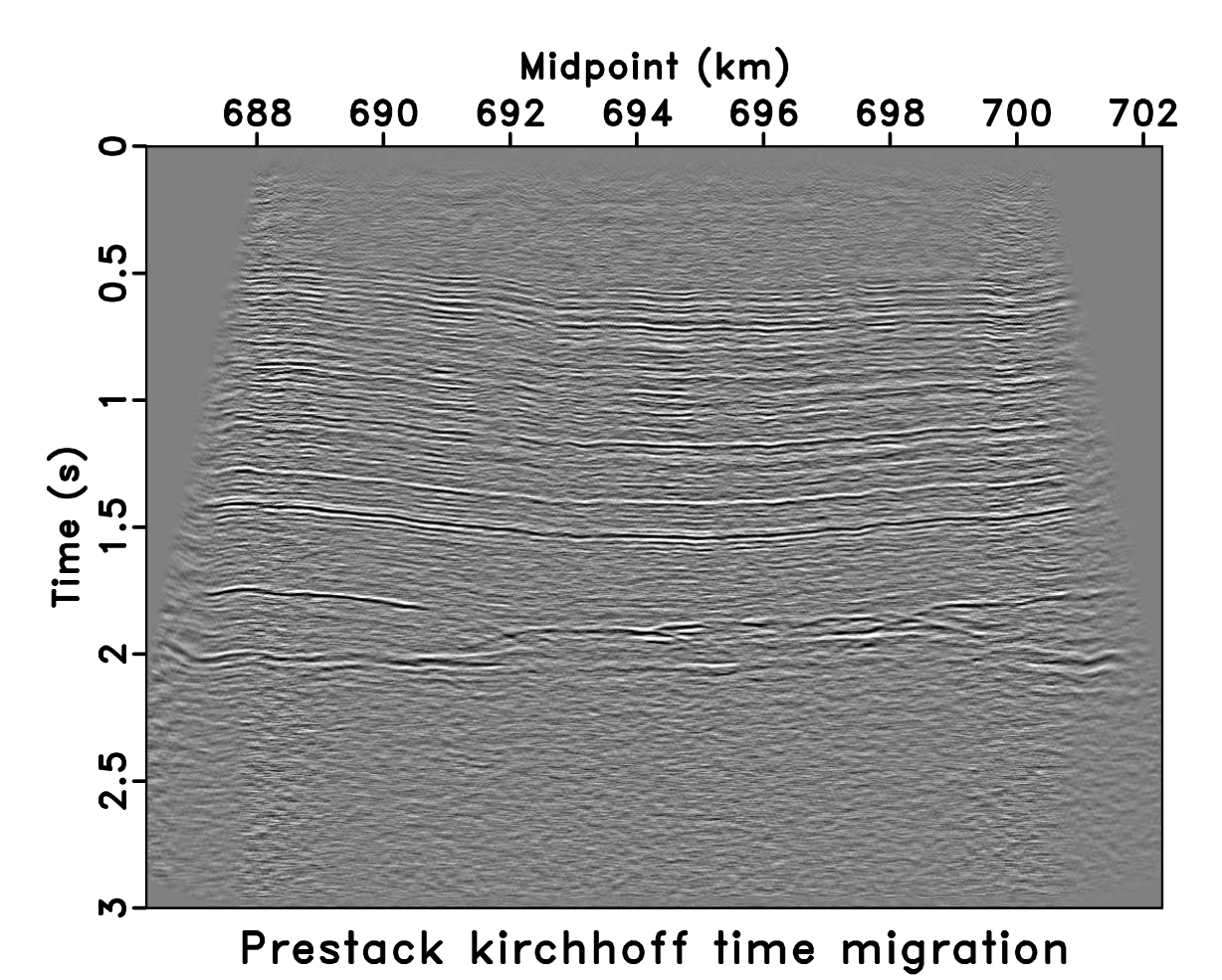

Figure 21: seismic/pstm

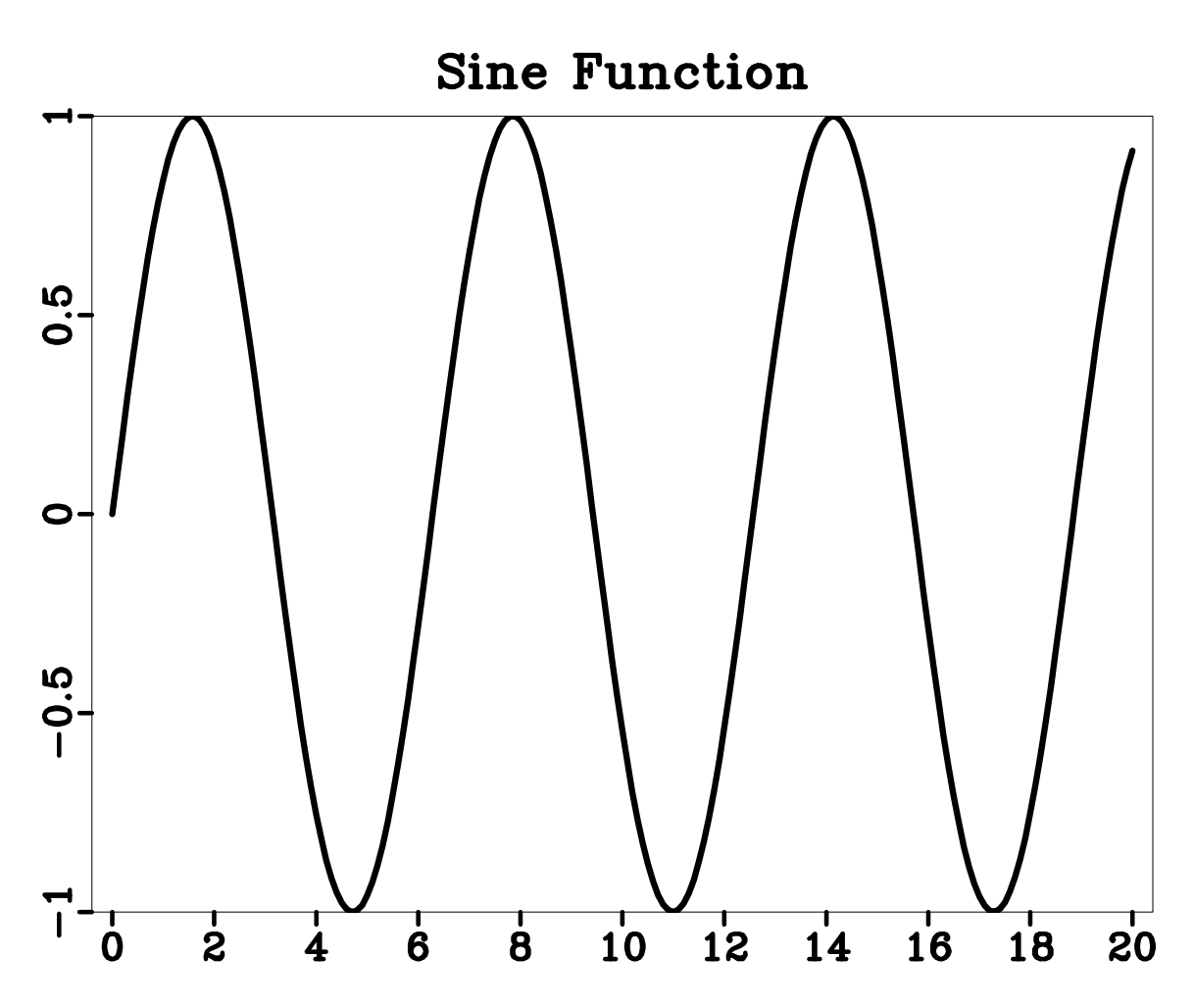

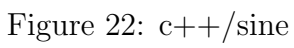

 $C++$ 

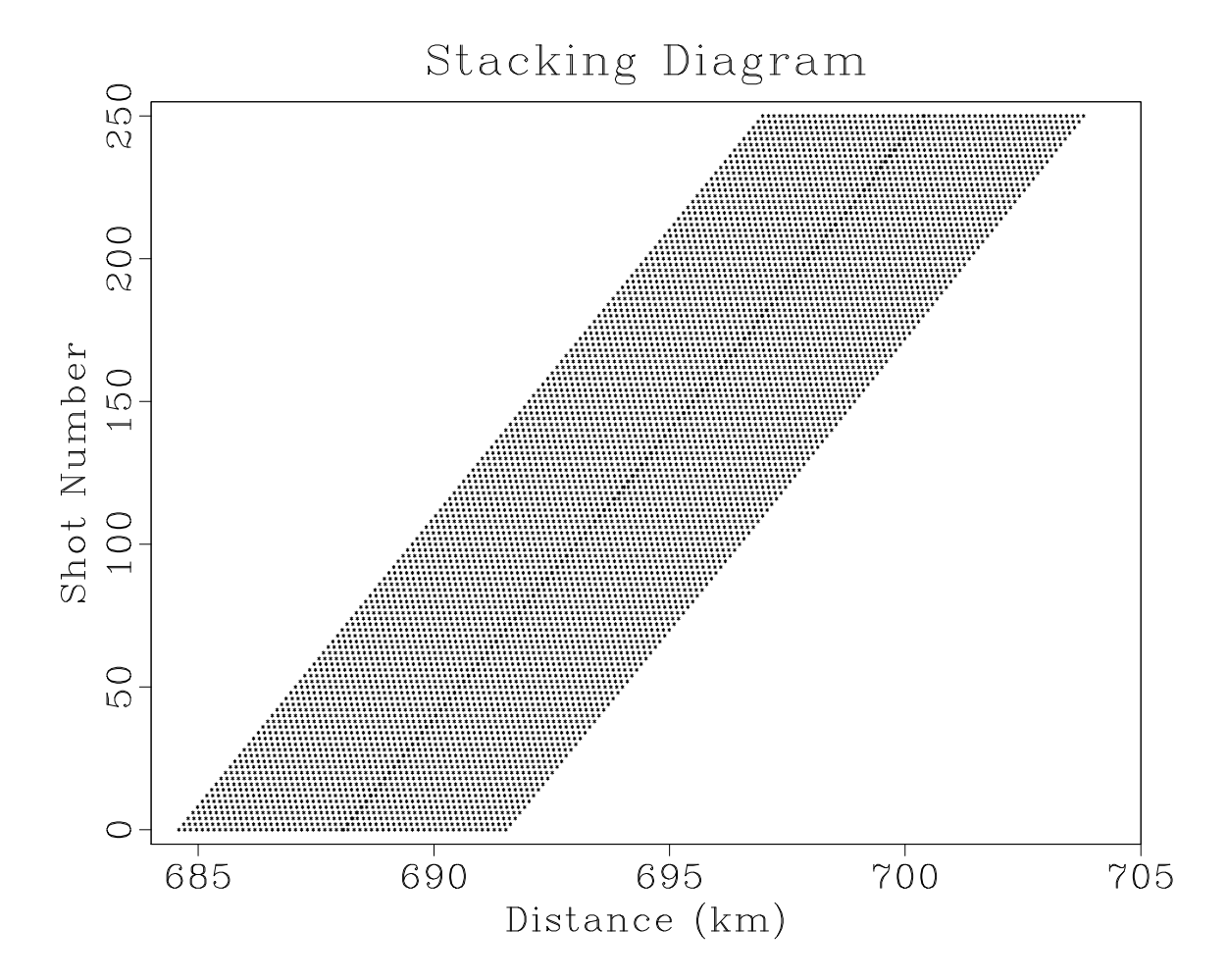

Figure 23: seismic/diagram

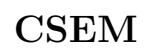

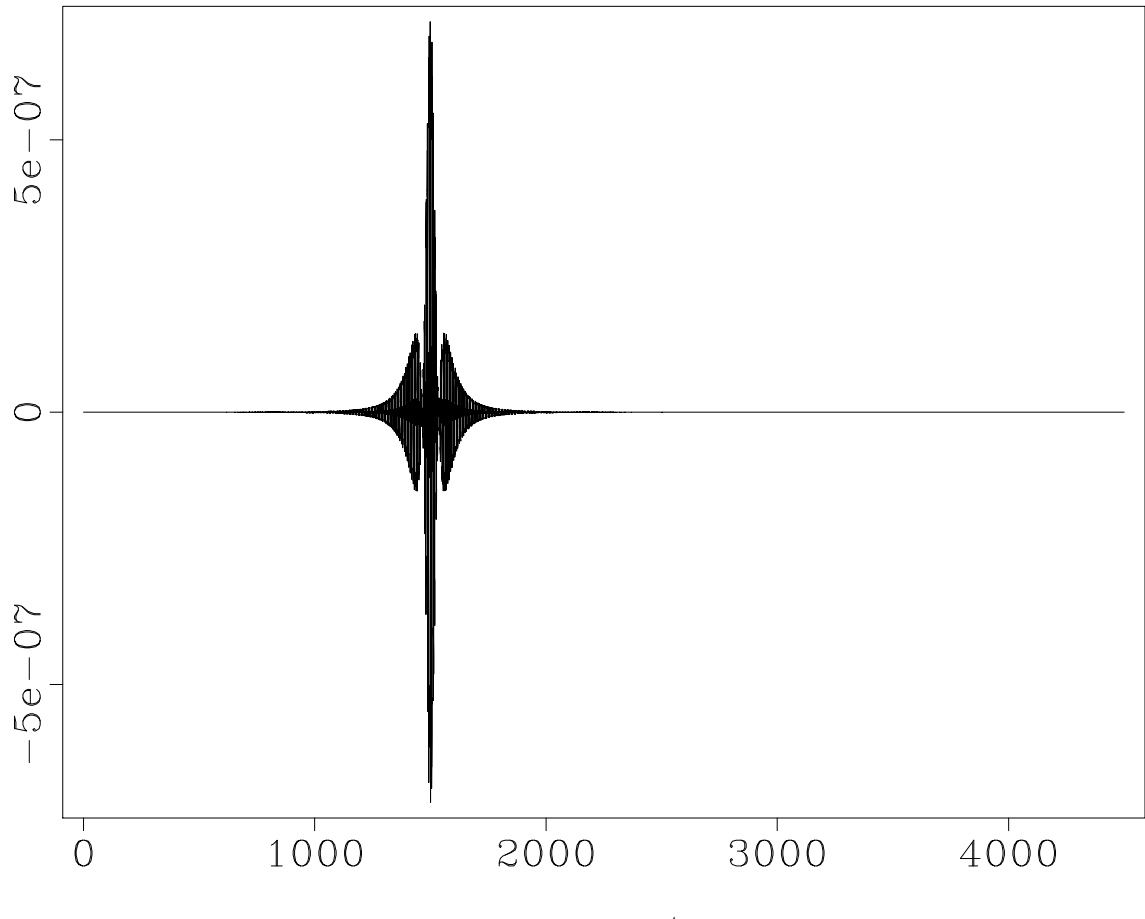

Figure 24: csem/tsa

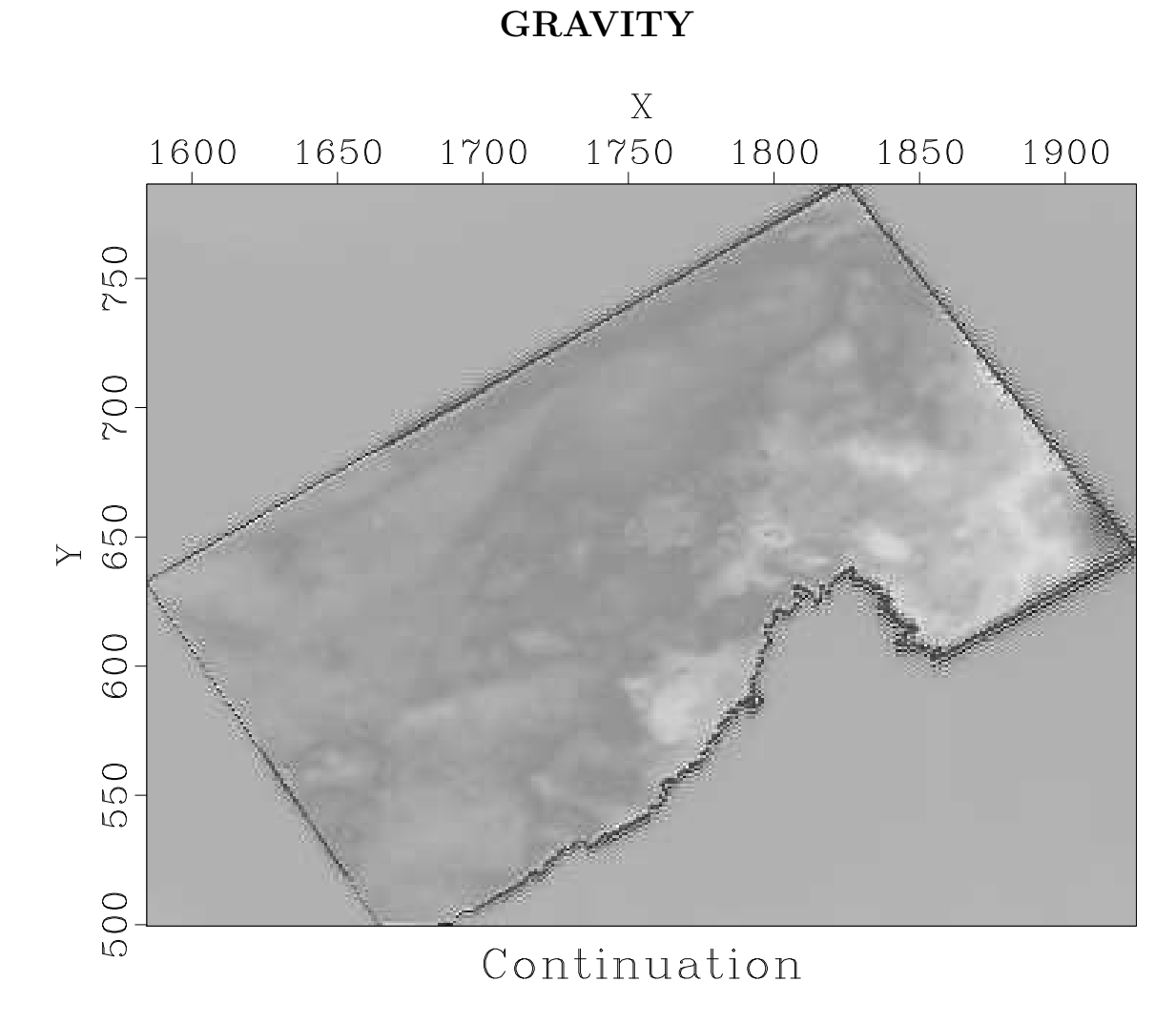

Figure 25: gravity/cont

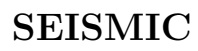

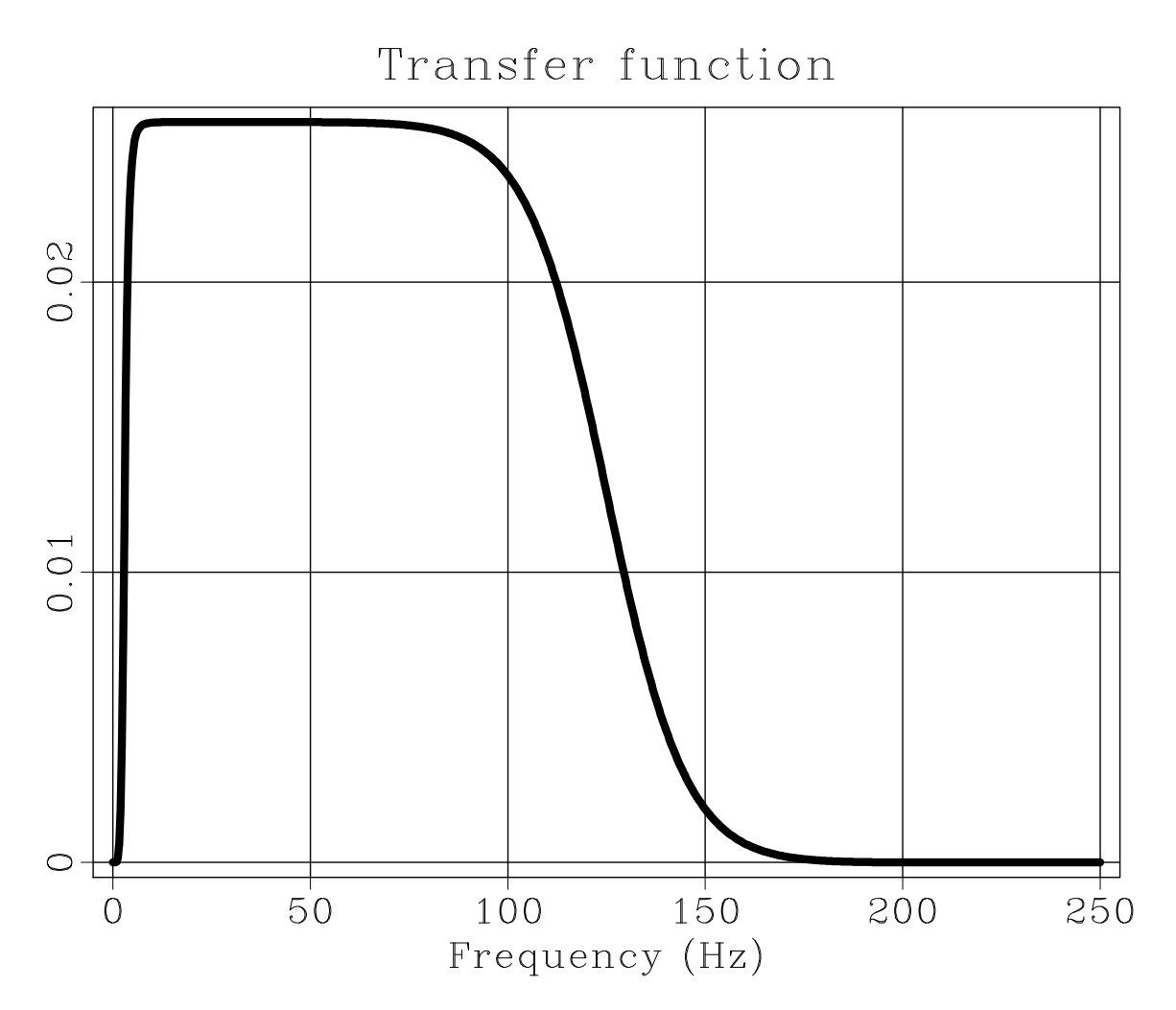

Figure 26: seismic/sbandp

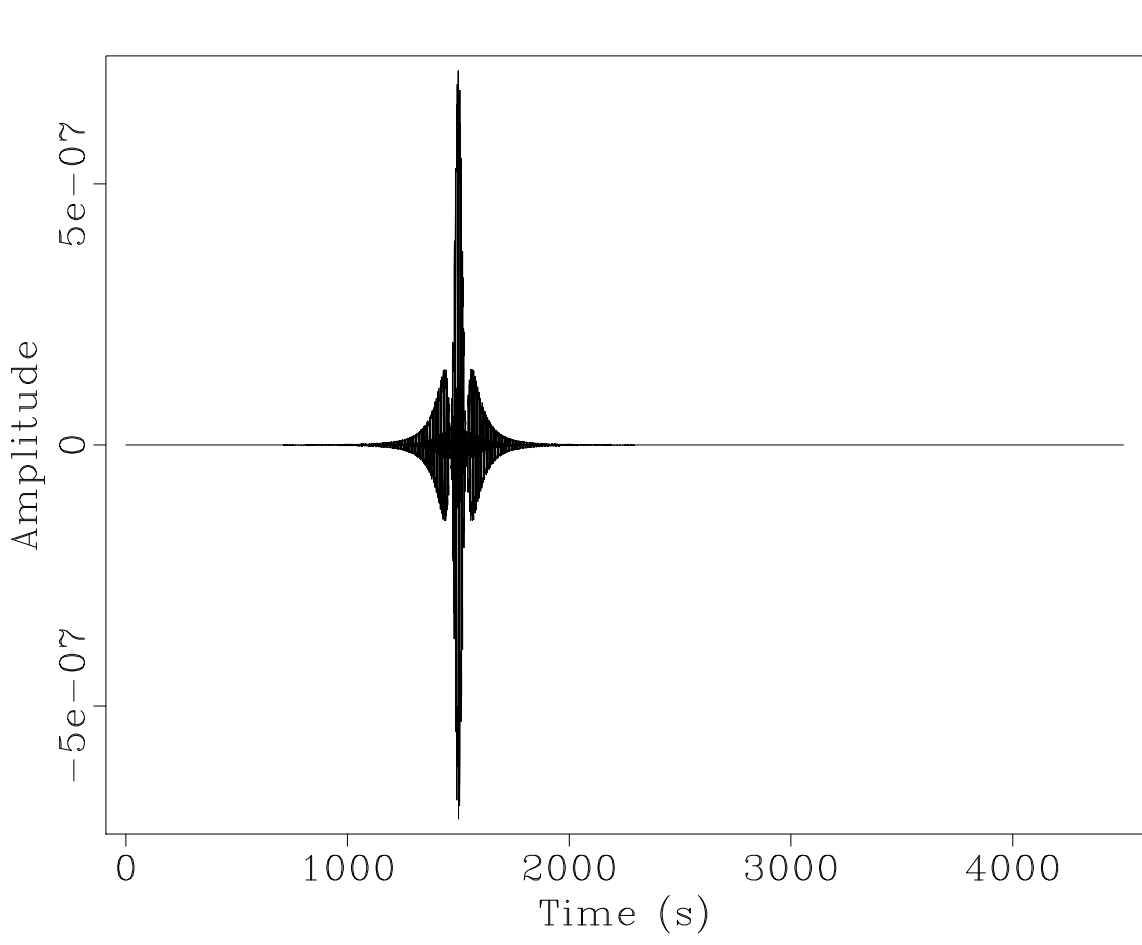

Figure 27: csem/Ts

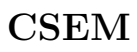

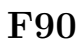

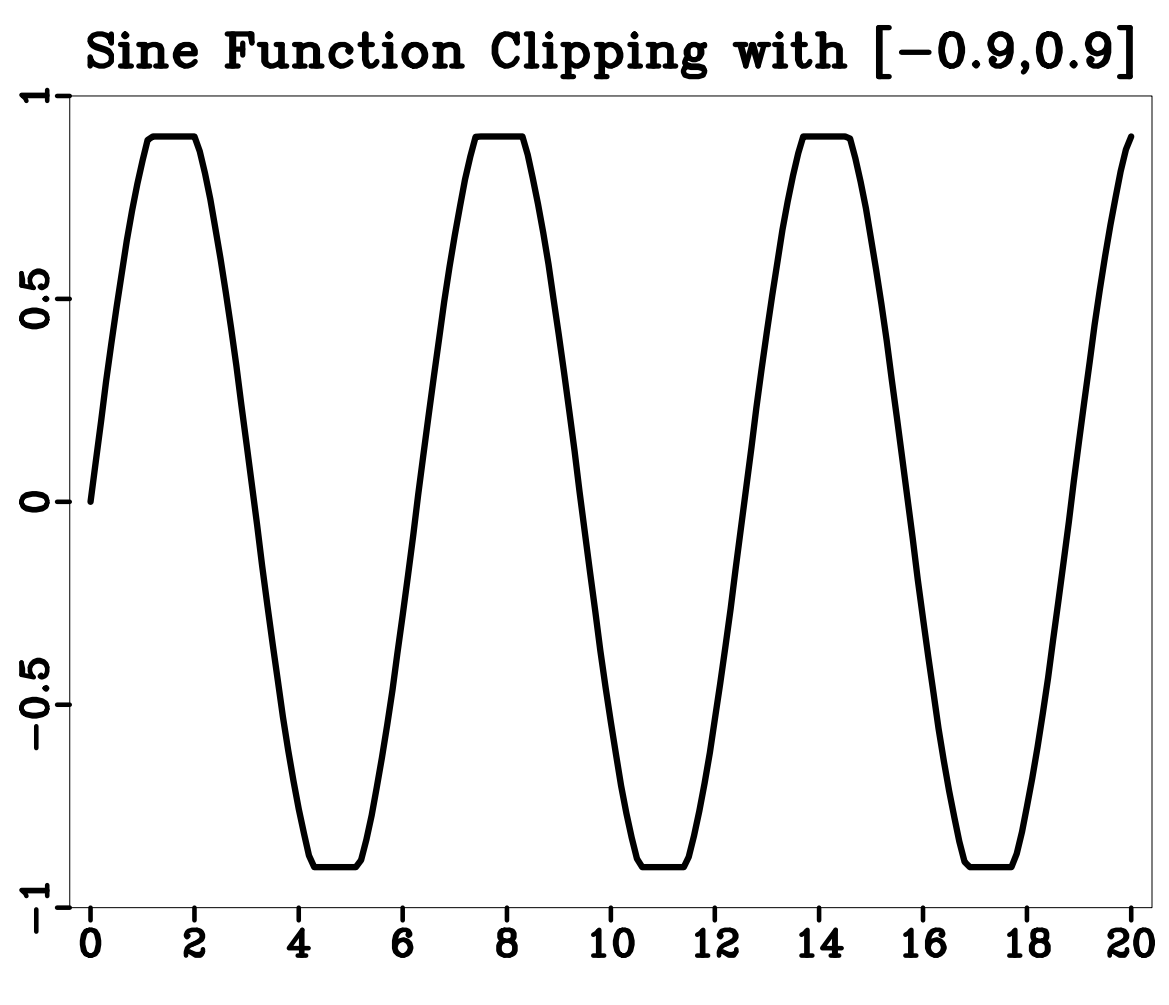

Figure 28: f90/clip1

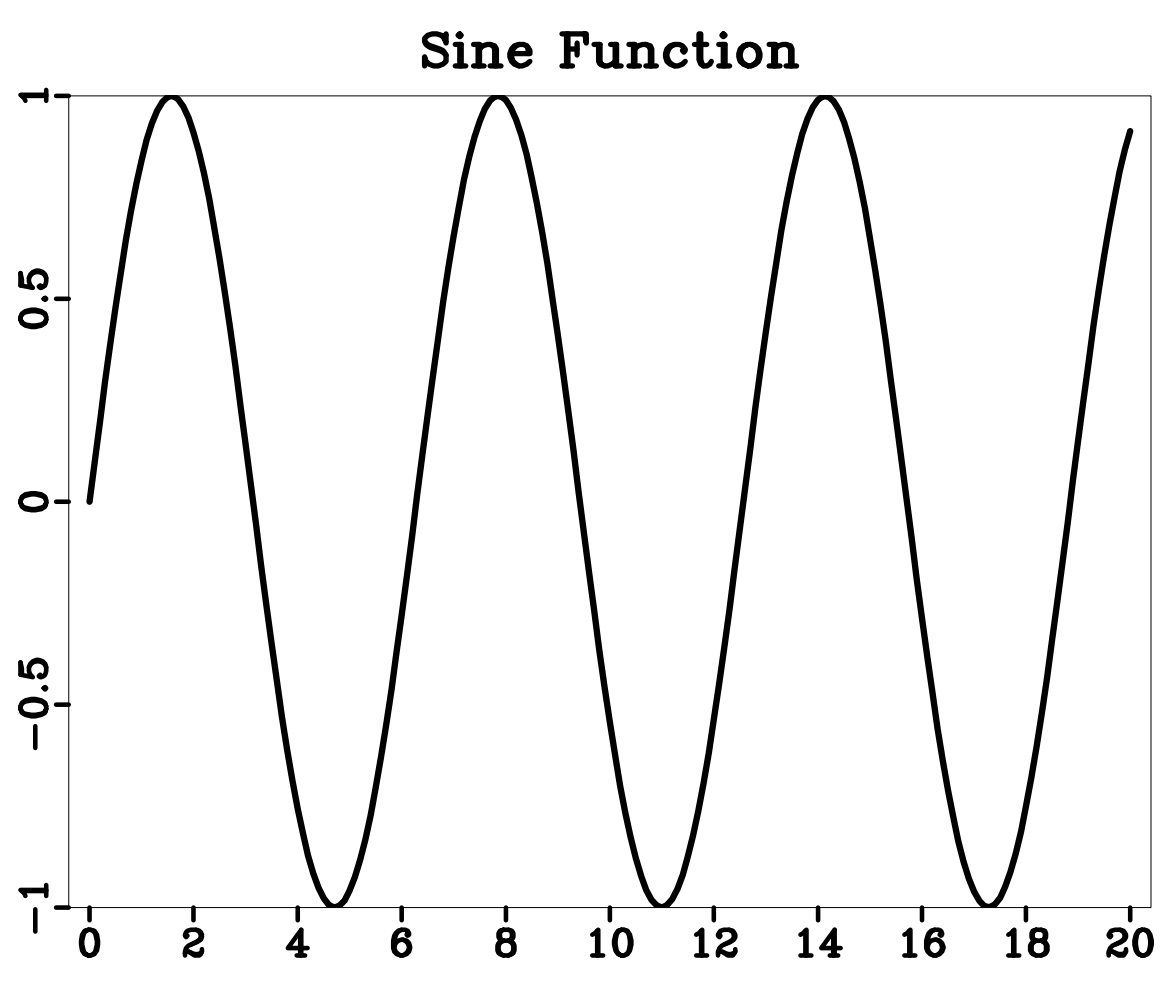

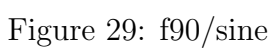

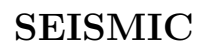

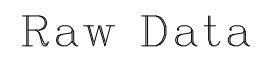

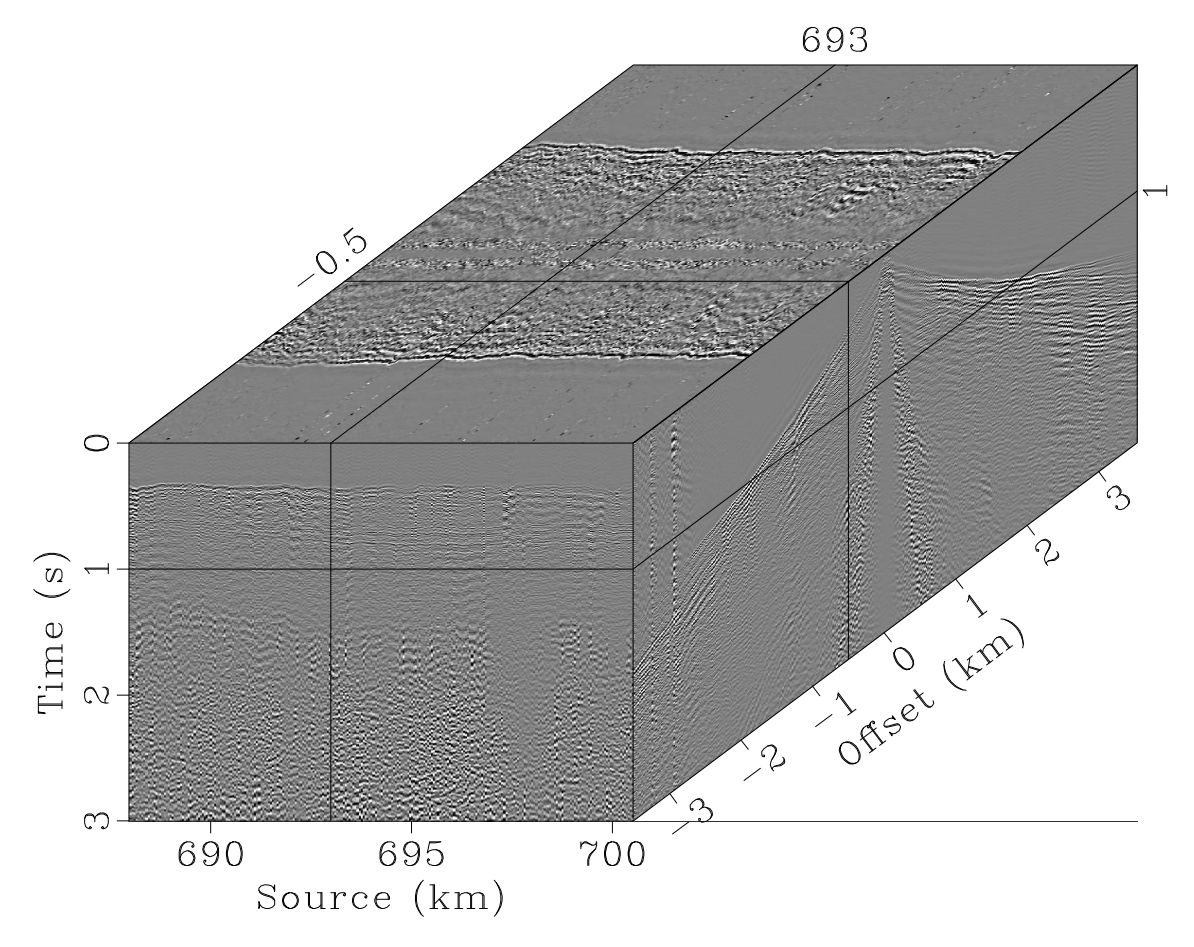

Figure 30: seismic/lines

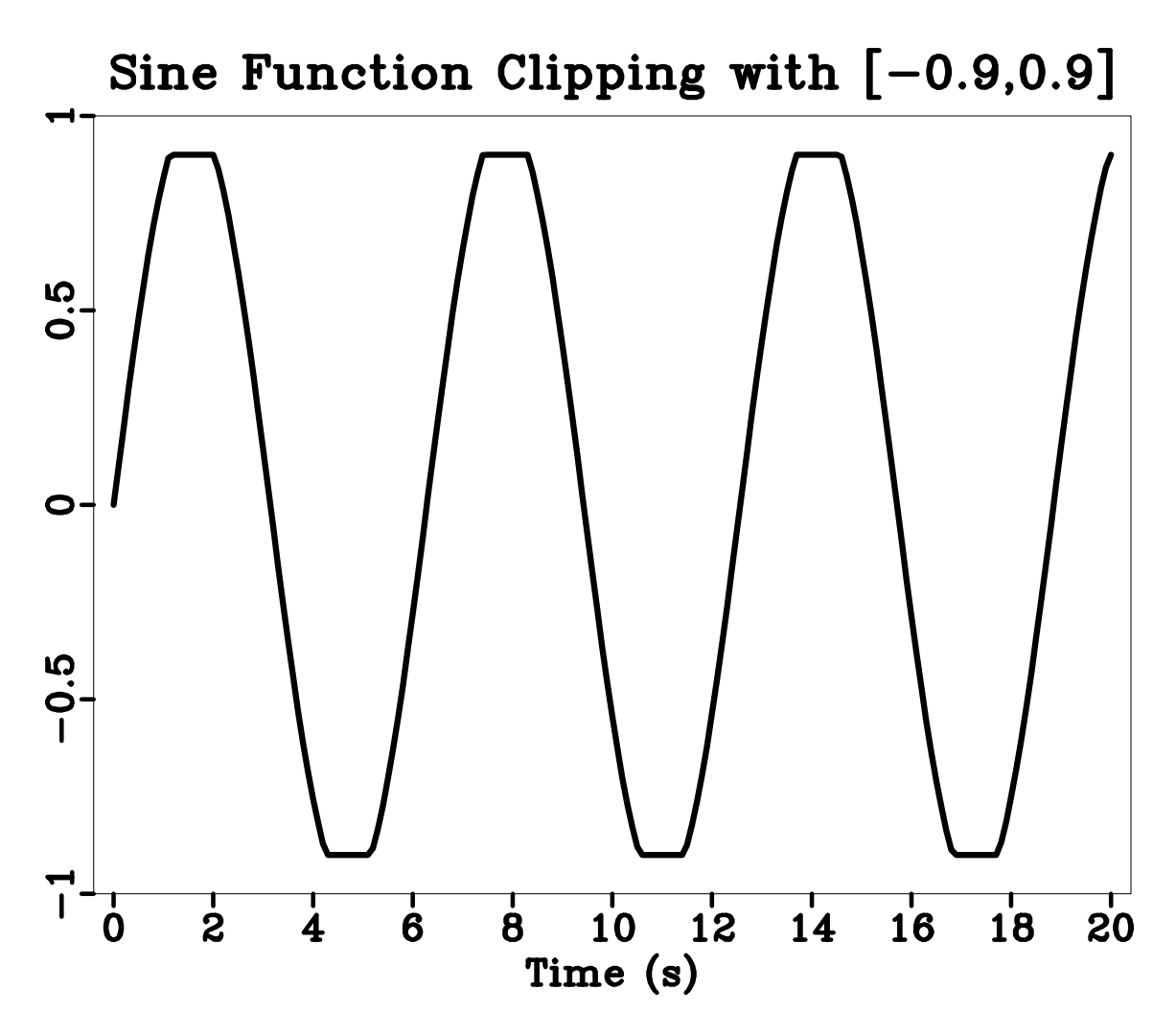

Figure 31: python/clip1

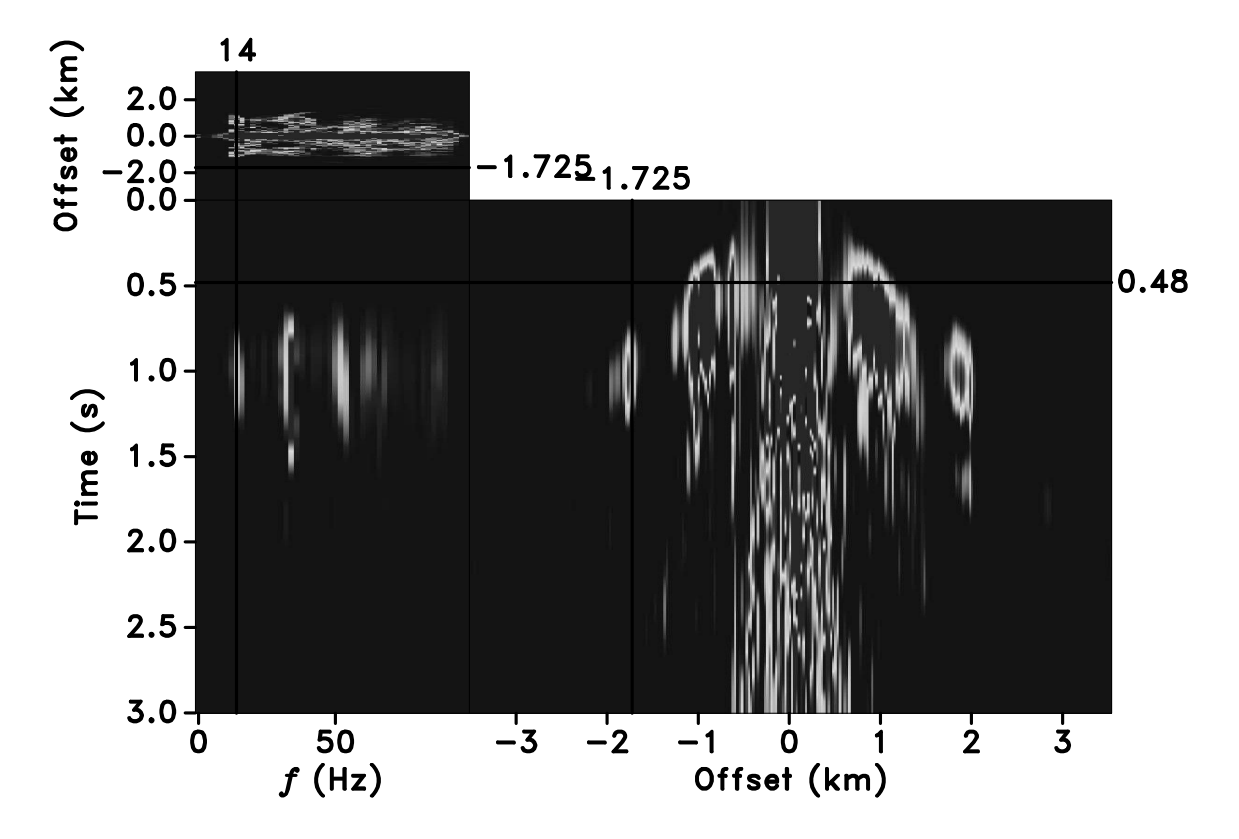

Figure 32: seismic/thr198

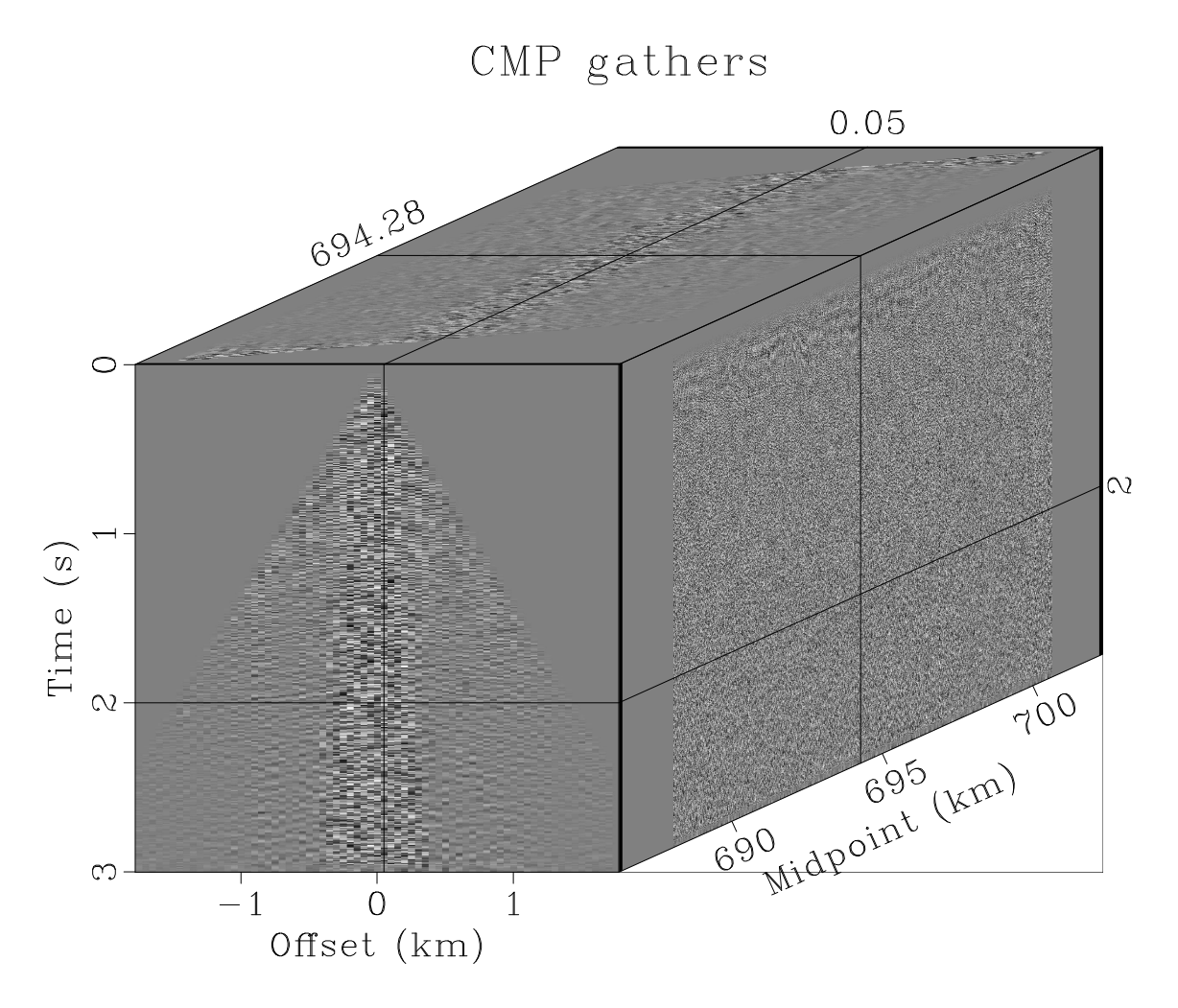

Figure 33: seismic/cmps

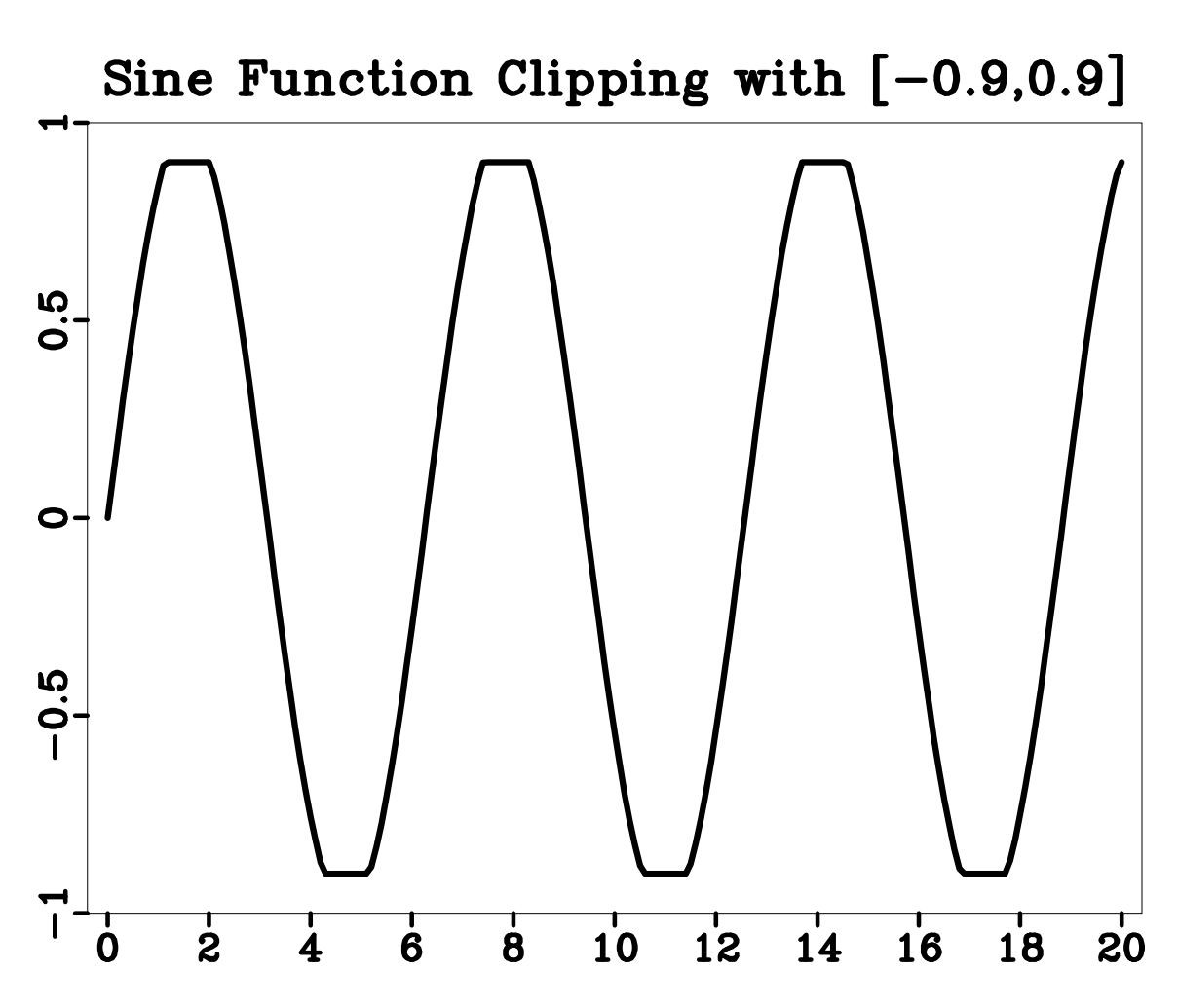

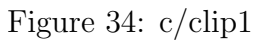

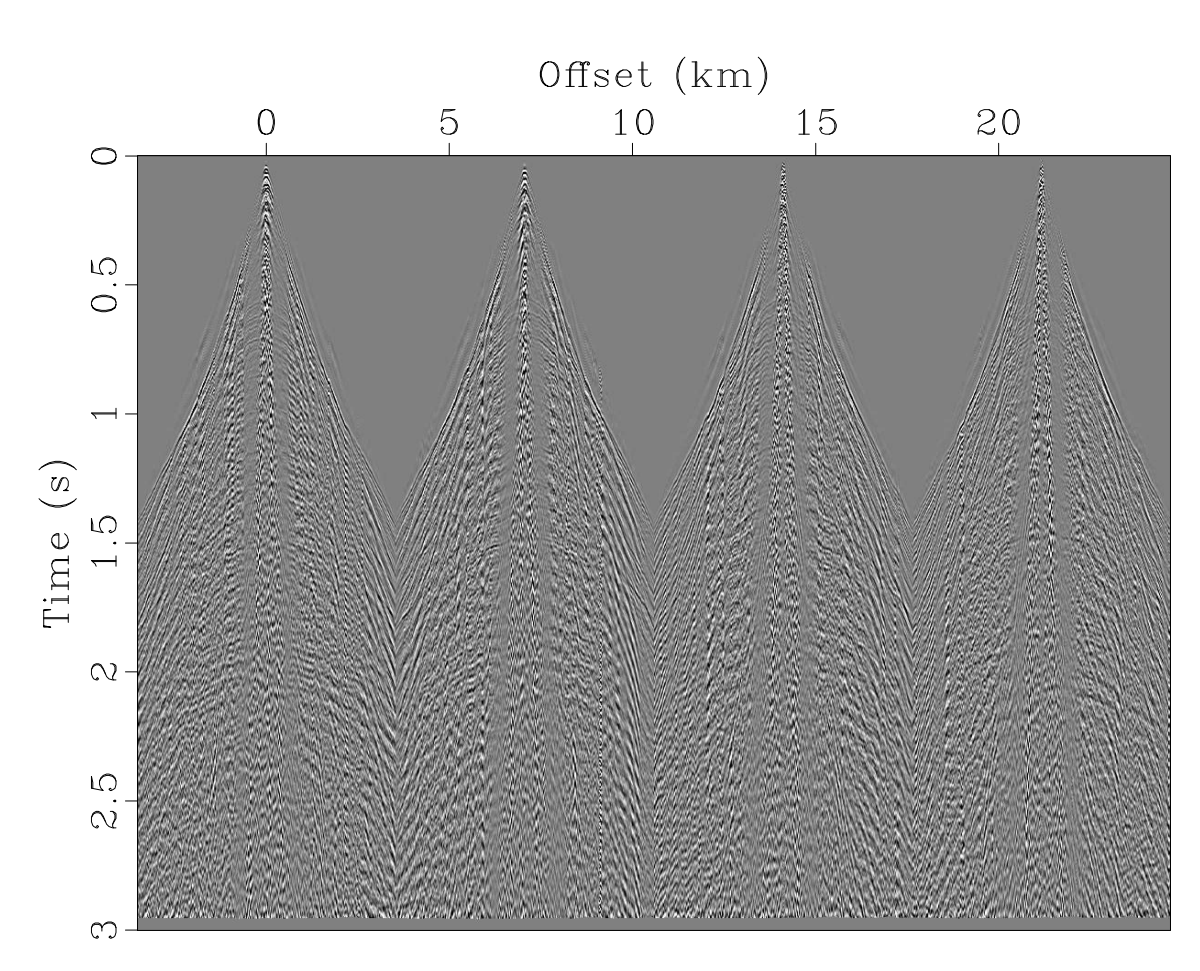

Figure 35: seismic/outmute

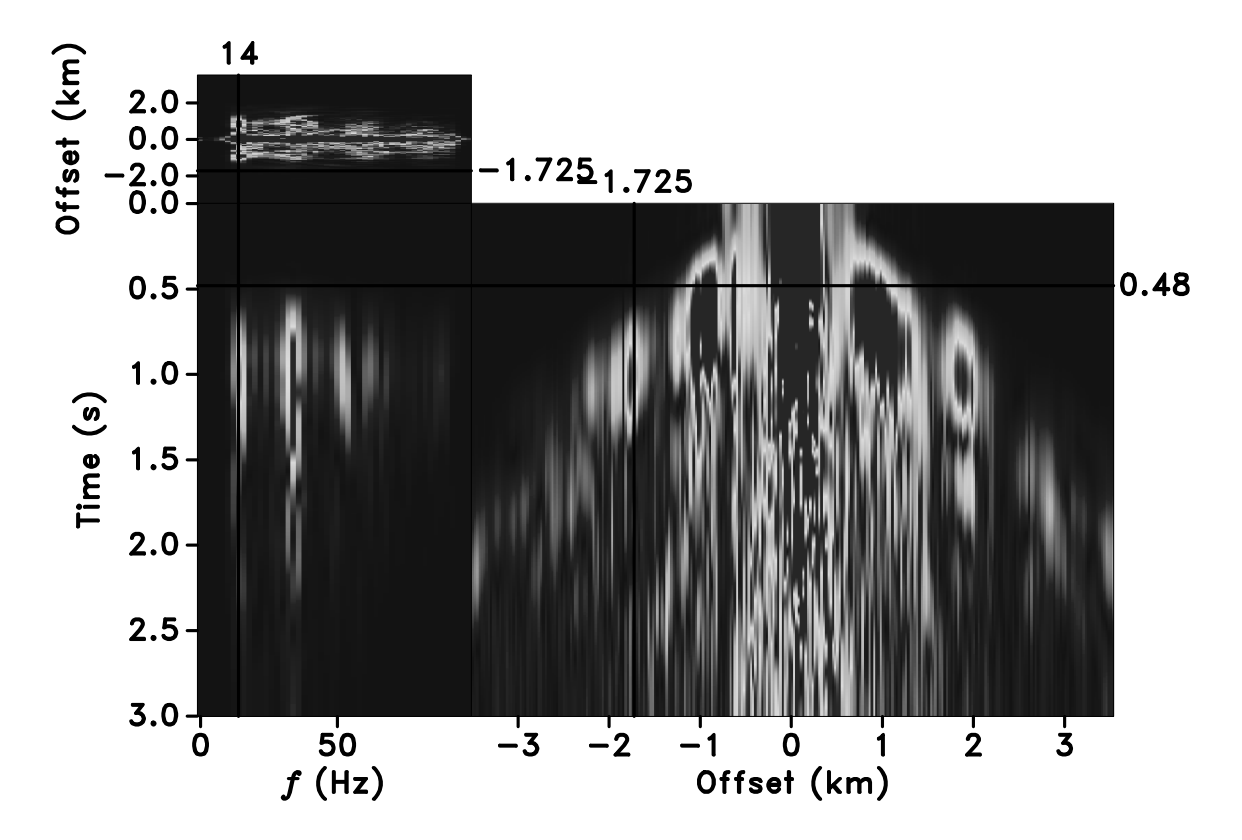

Figure 36: seismic/ltft198 $\,$ 

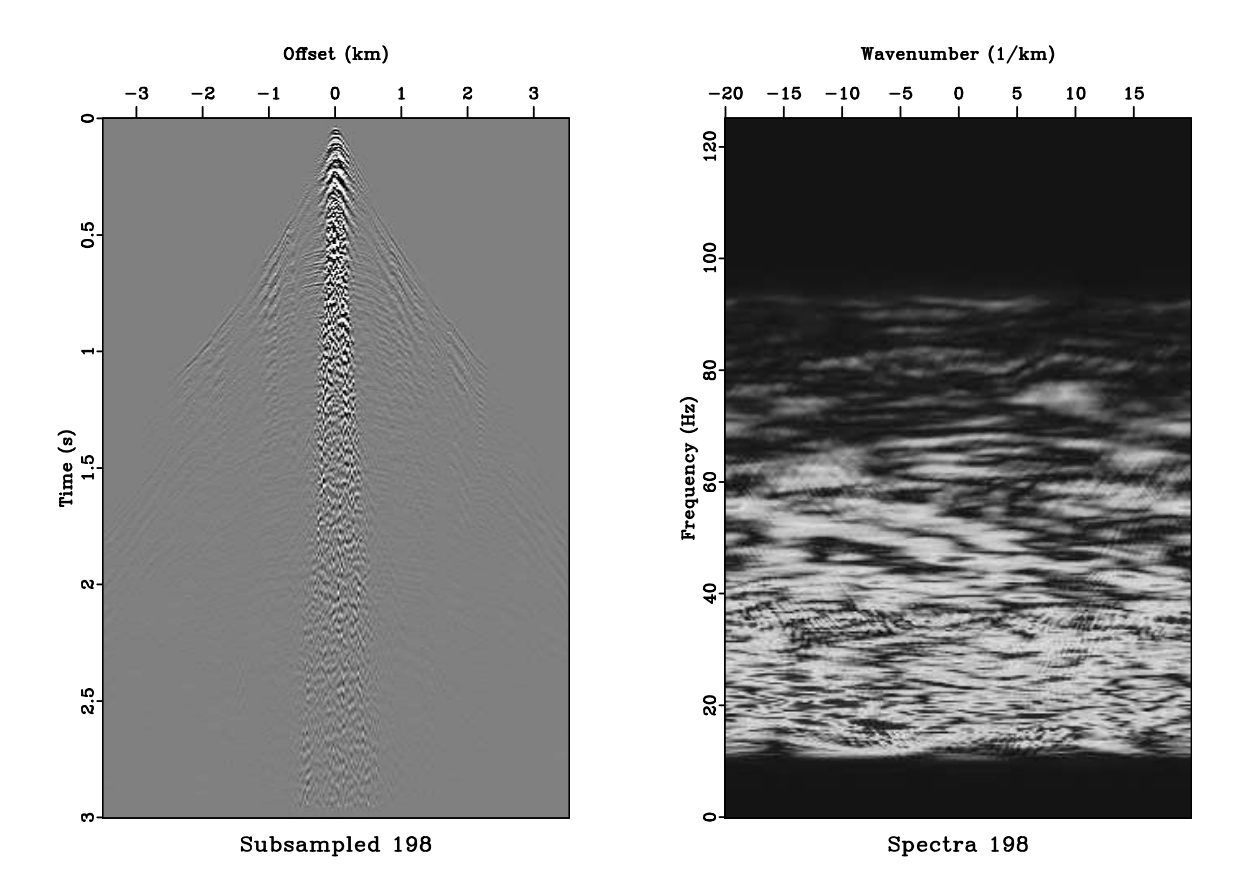

Figure 37: seismic/output198

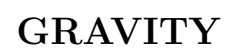

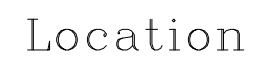

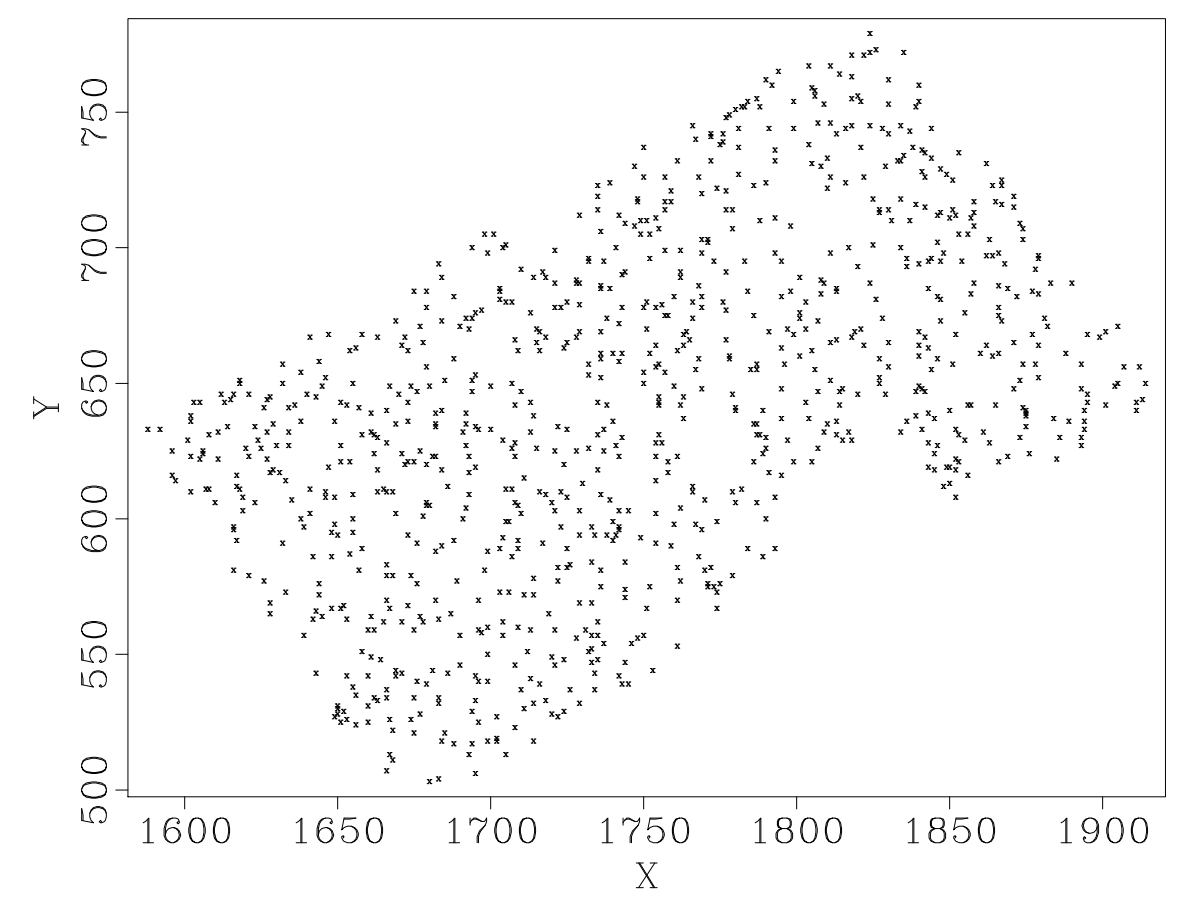

Figure 38: gravity/location

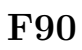

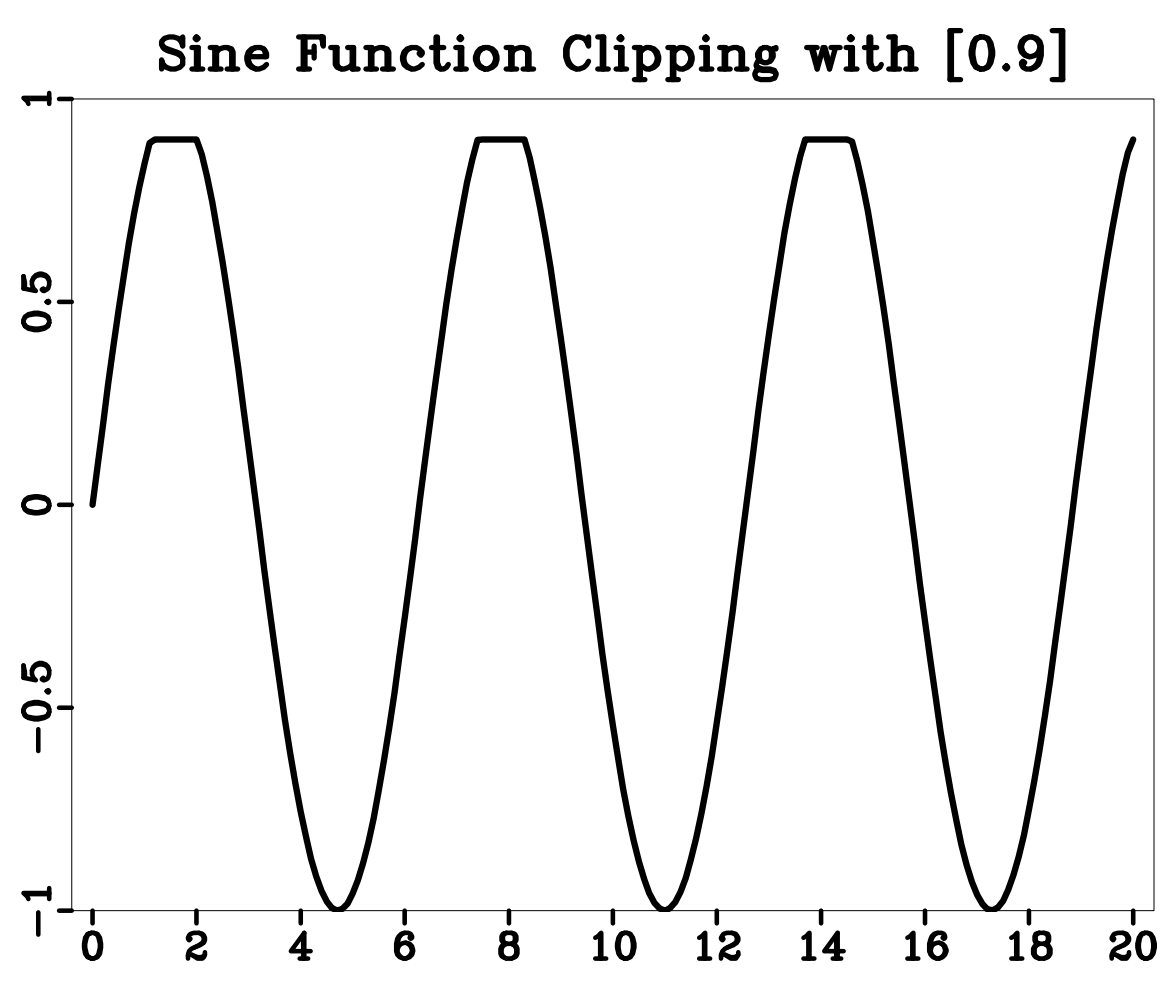

Figure 39:  $f90/clip2$ 

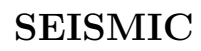

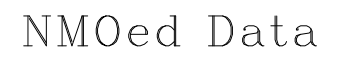

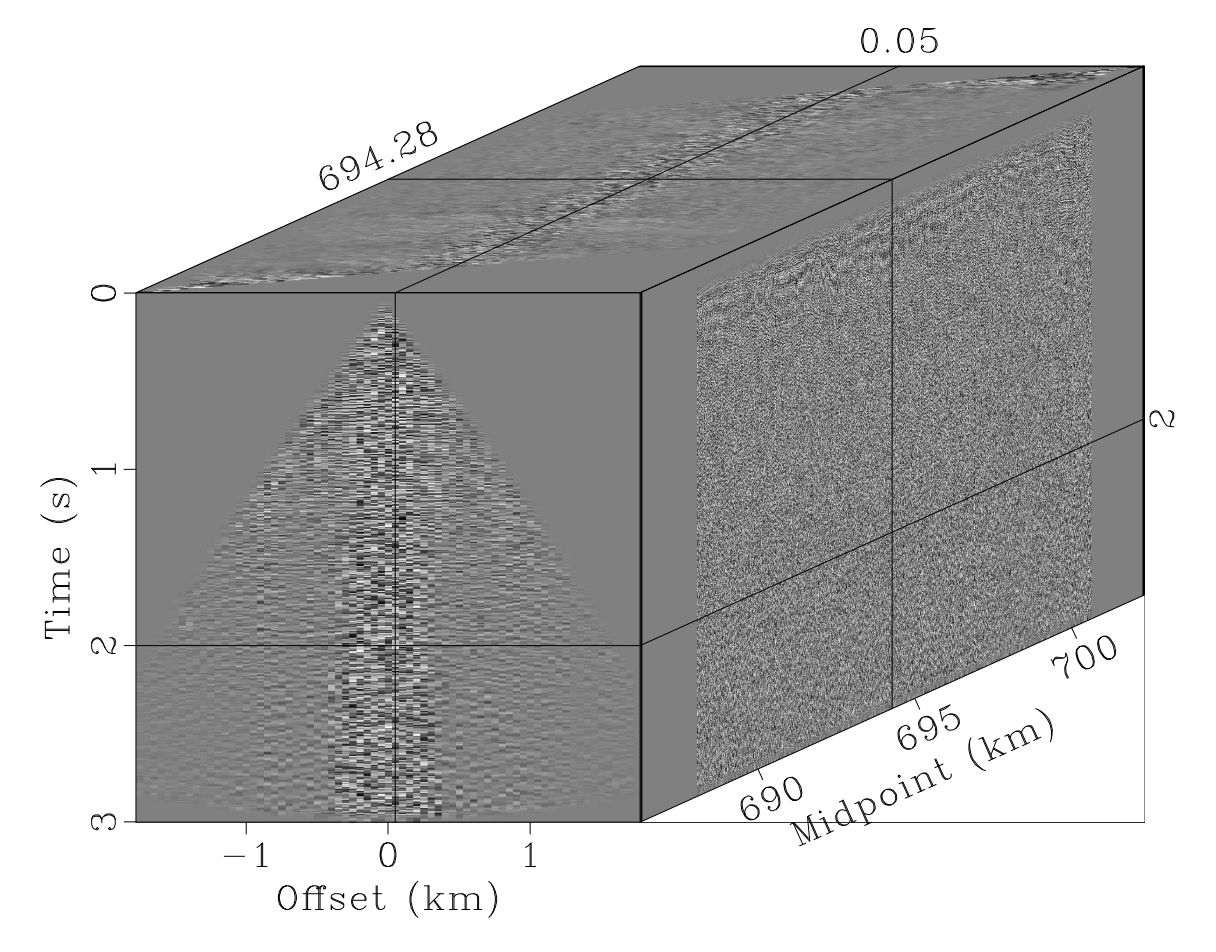

Figure 40: seismic/nmo

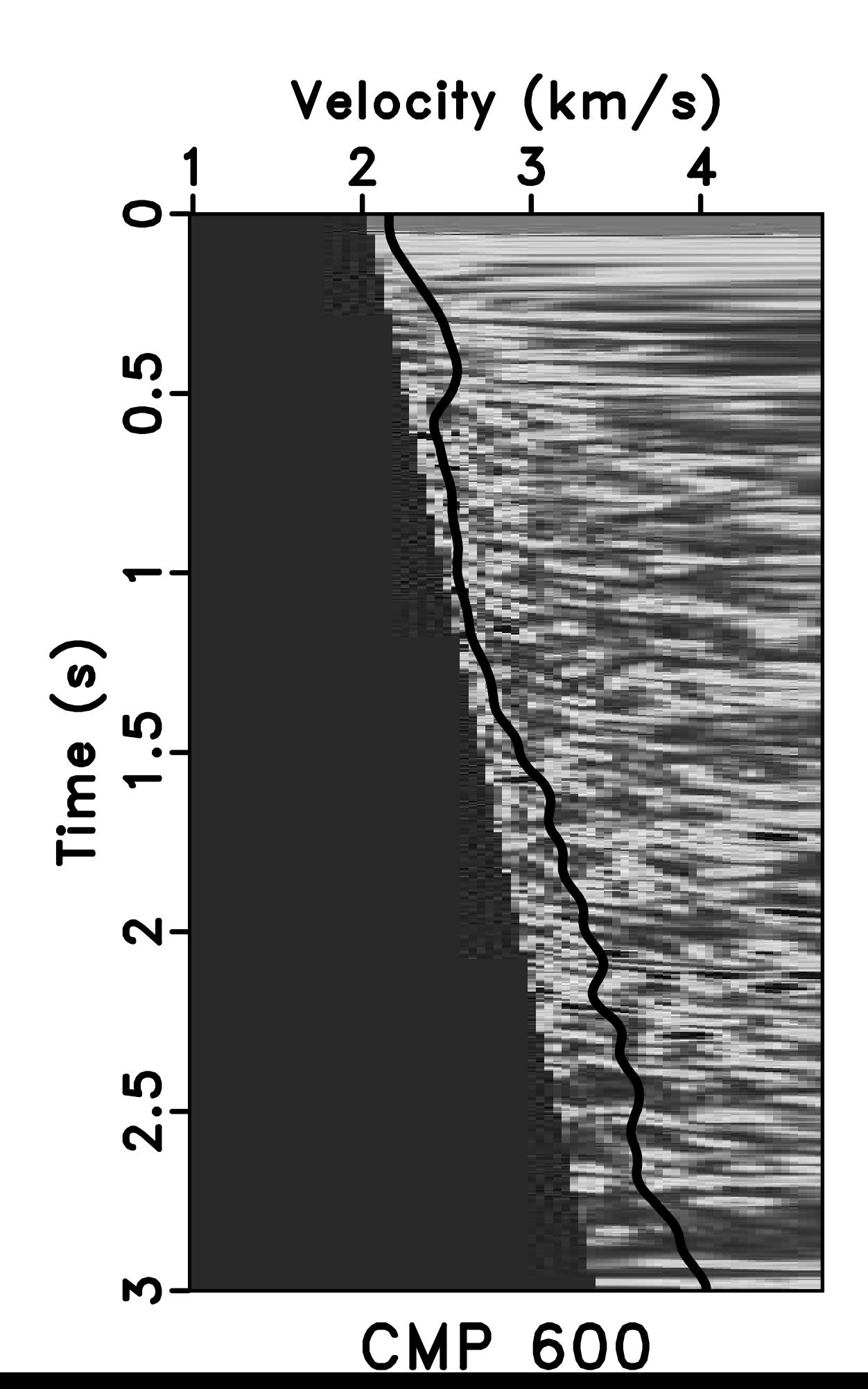

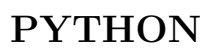

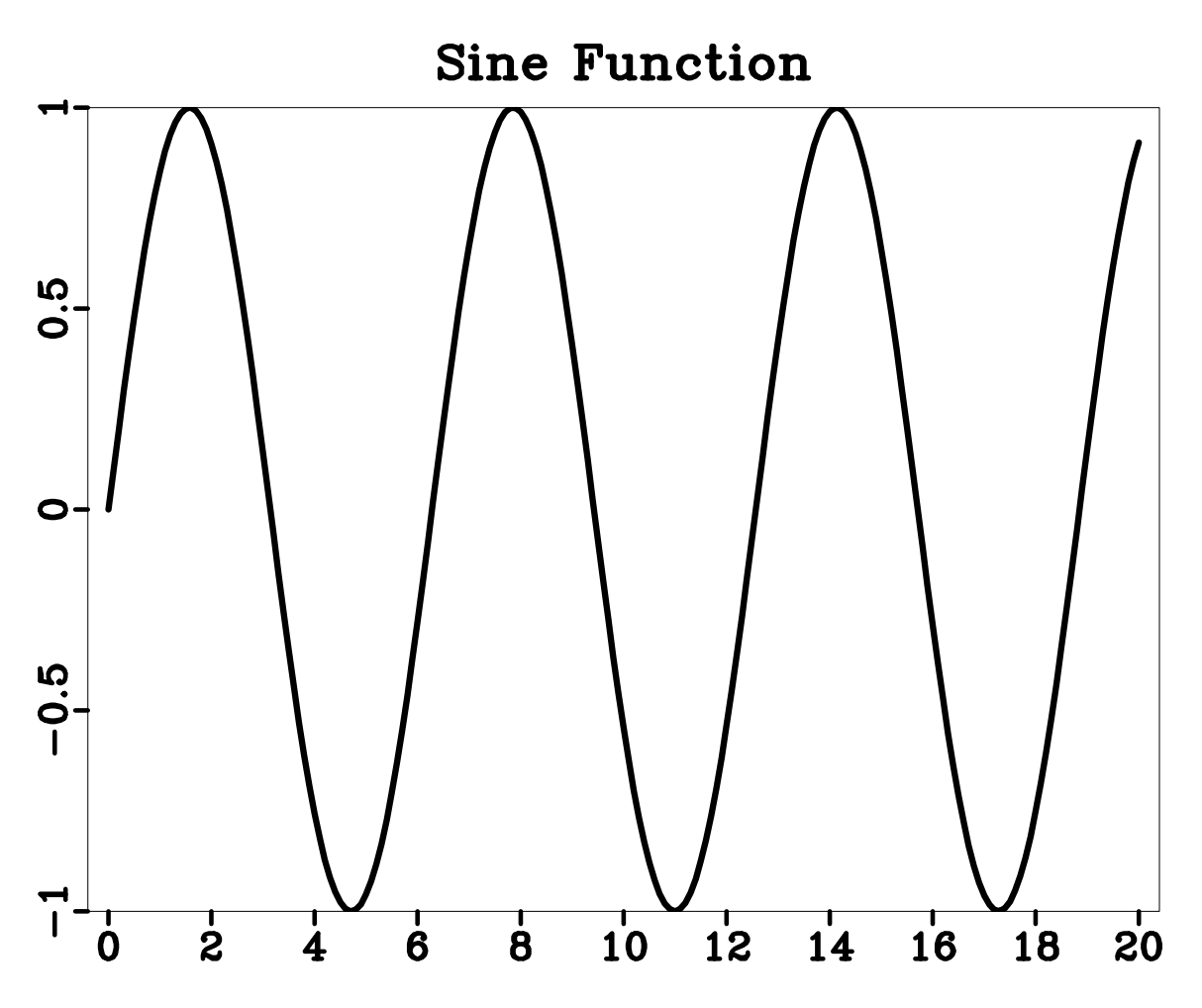

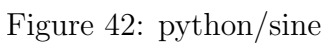

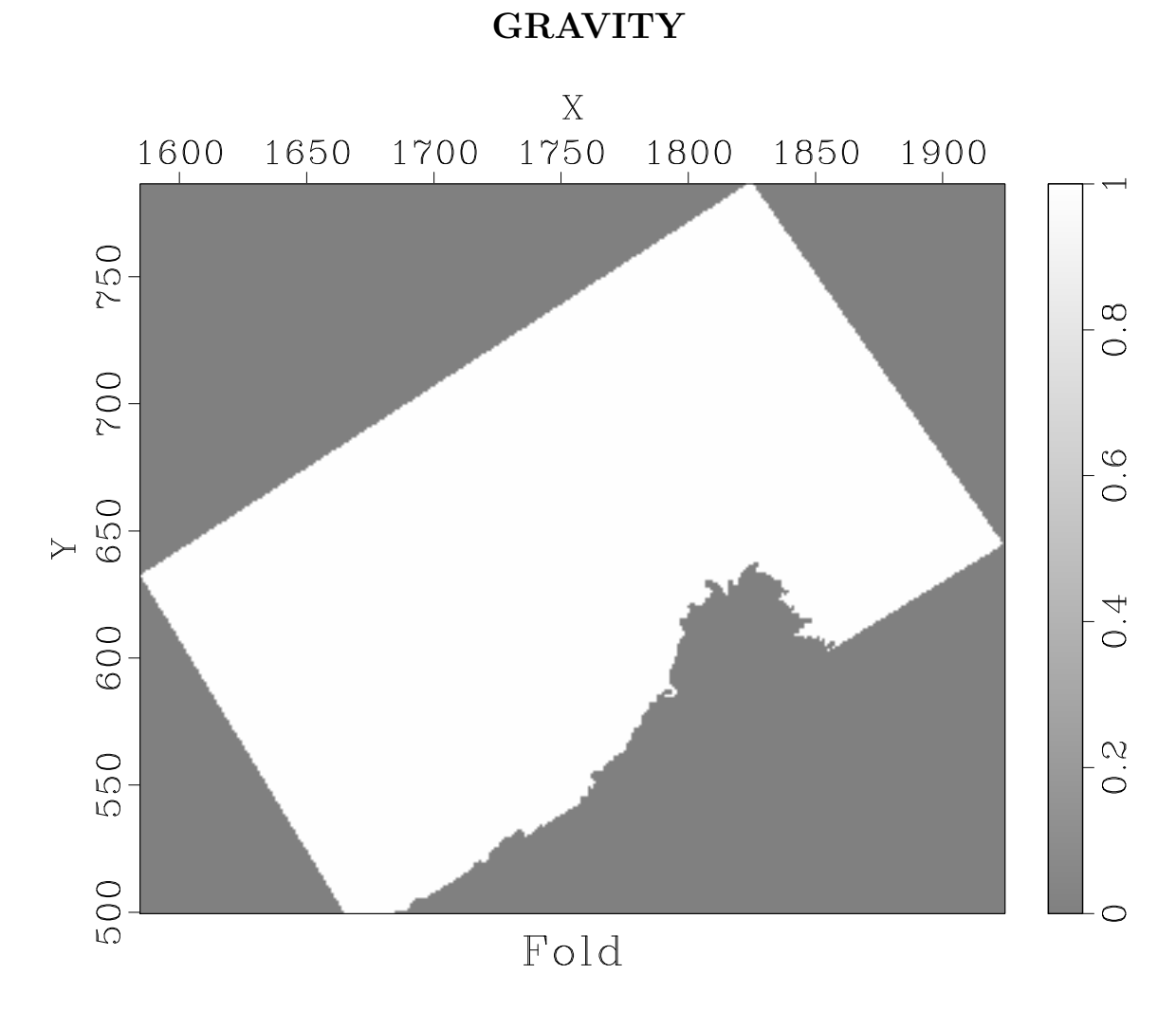

Figure 43: gravity/fold

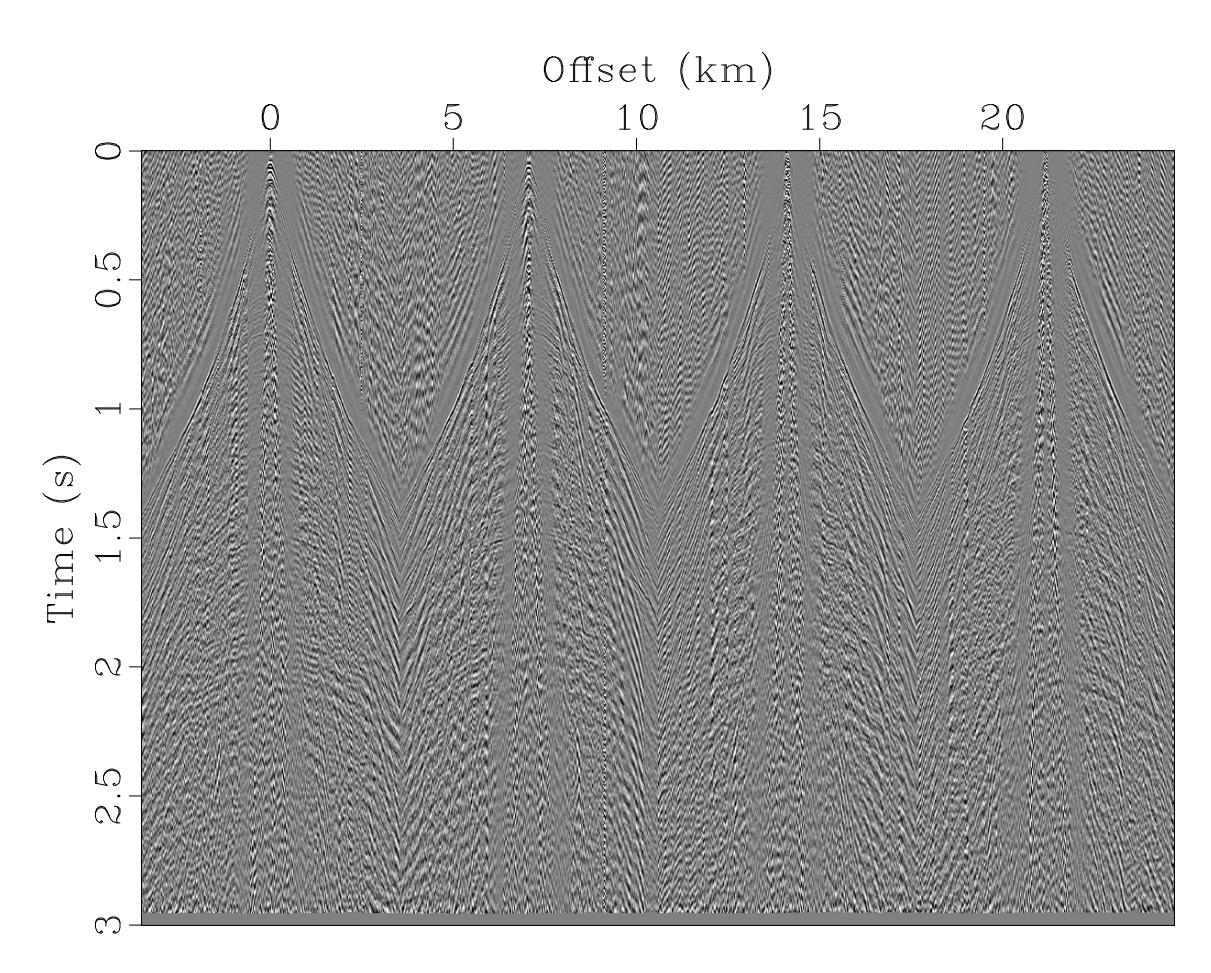

Figure 44:  $\rm seismic/impmute$ 

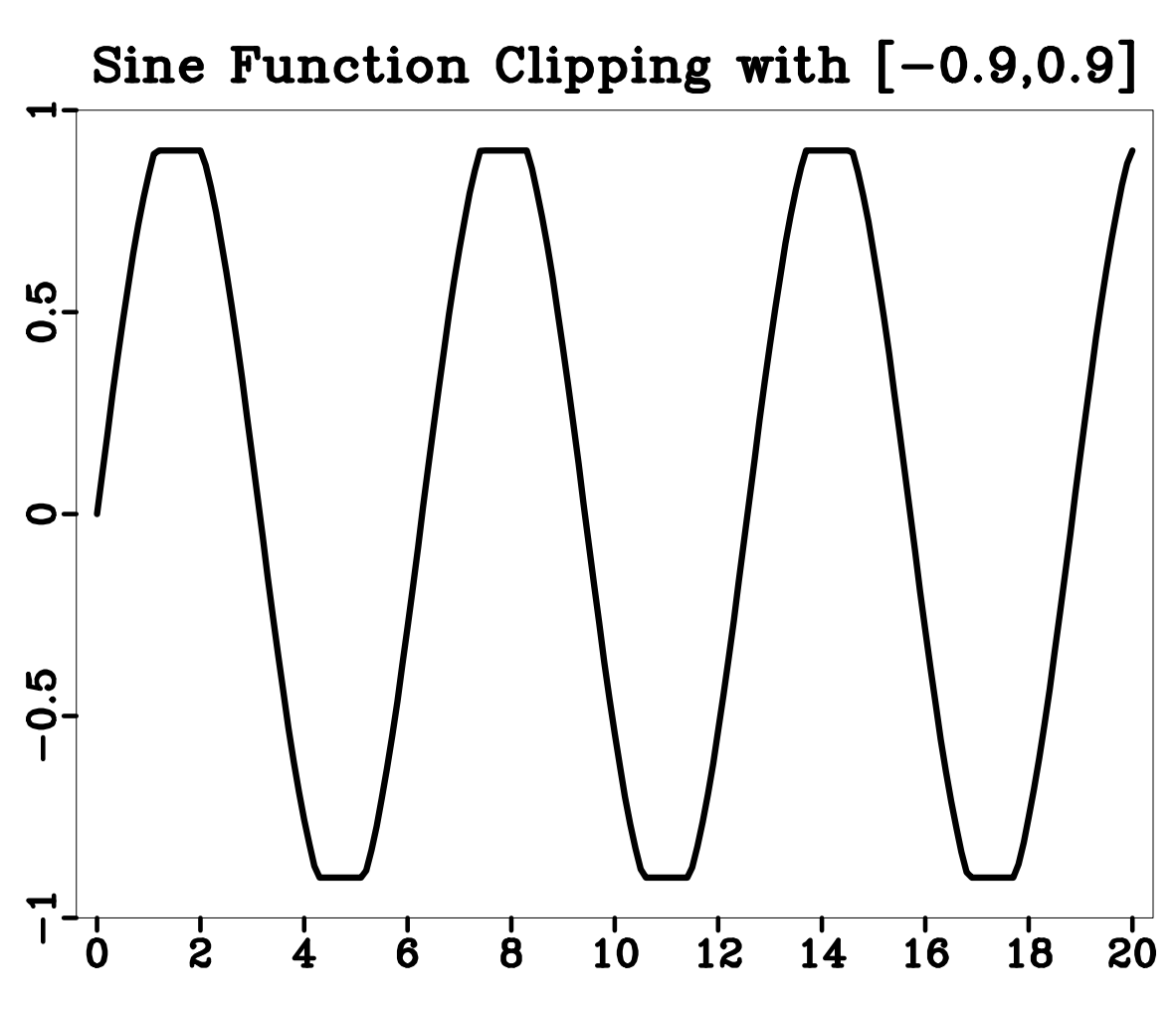

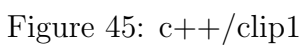

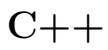

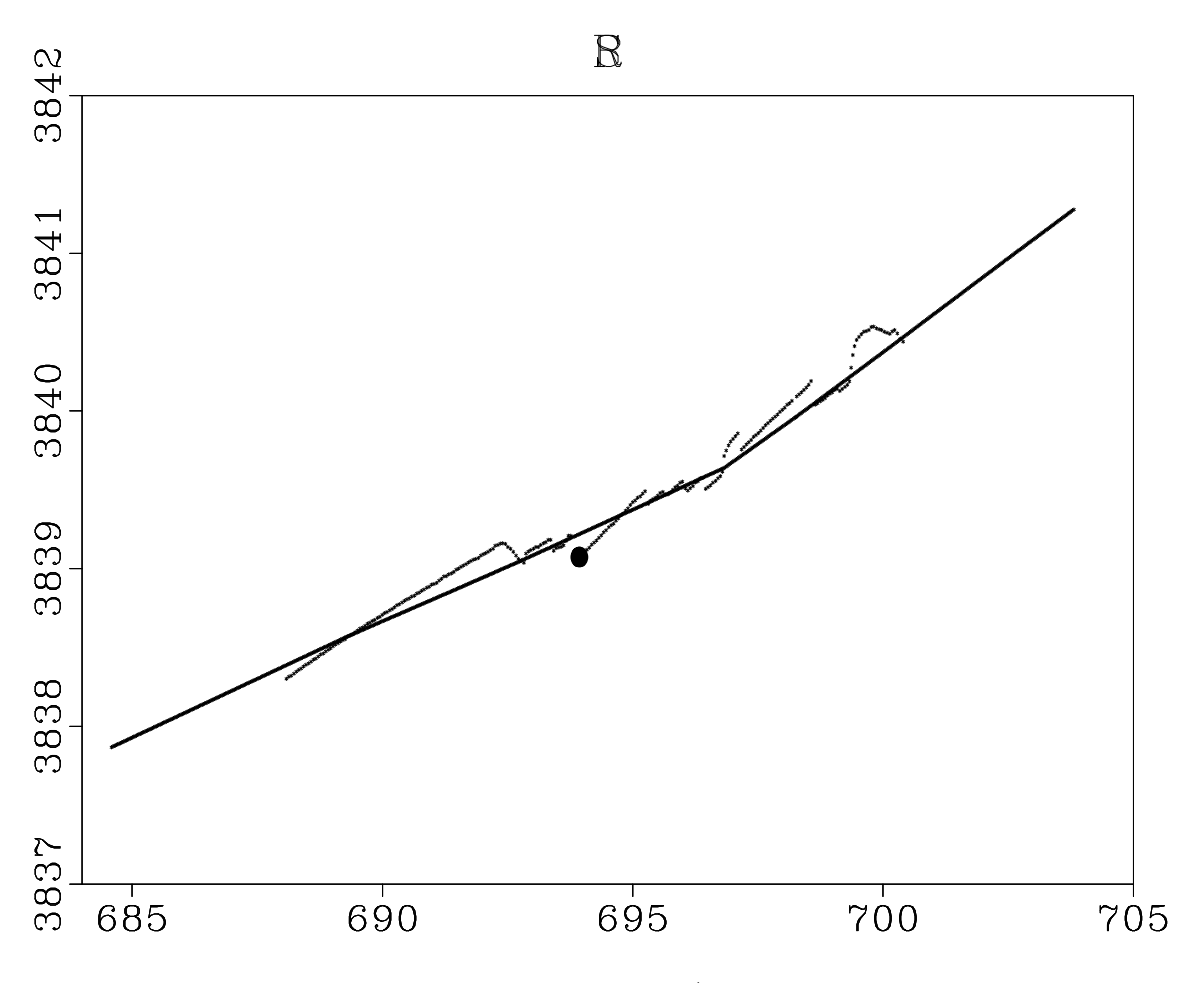

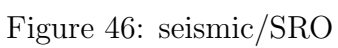

**SEISMIC** 

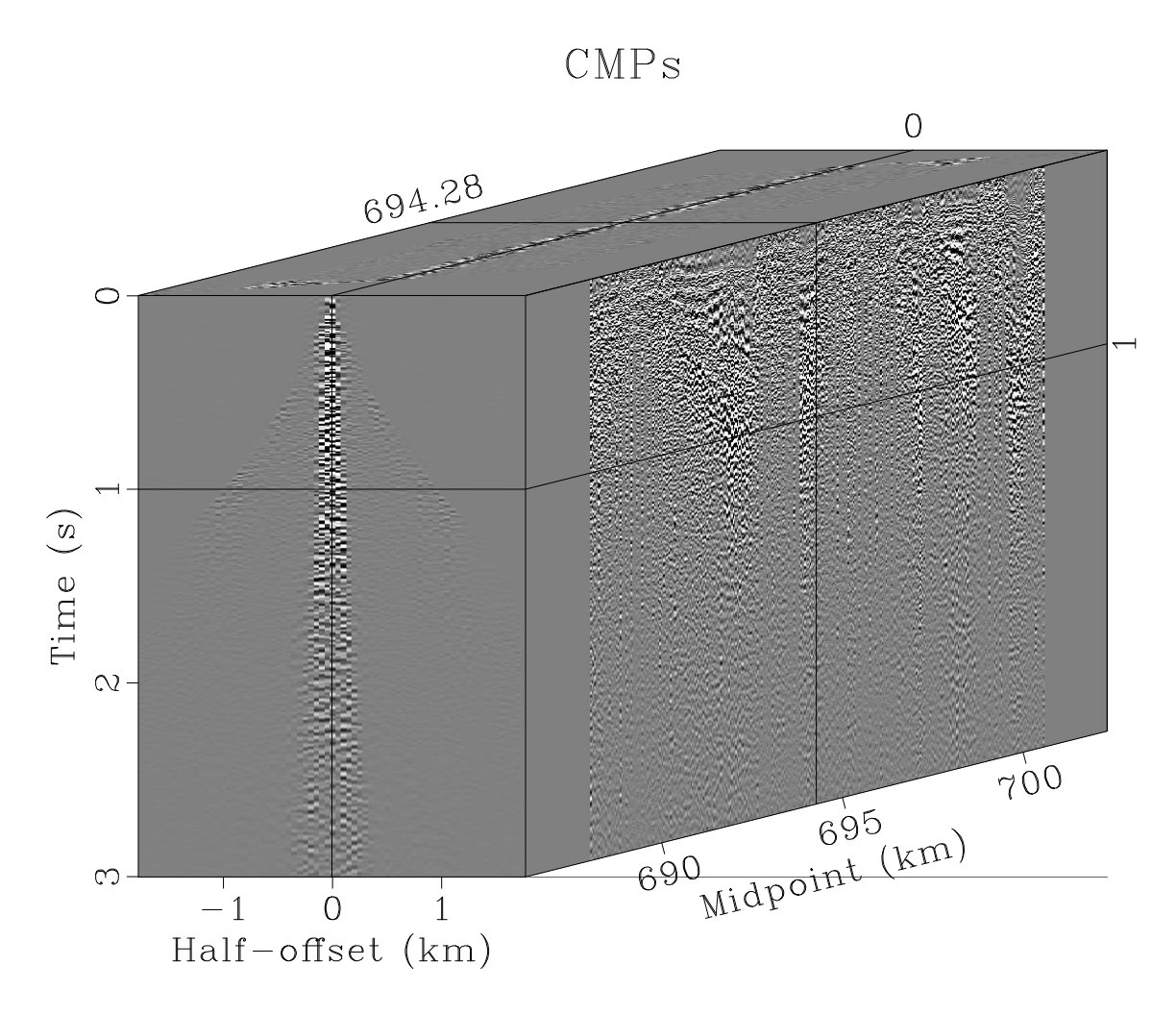

Figure 47: seismic/rcmps

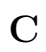

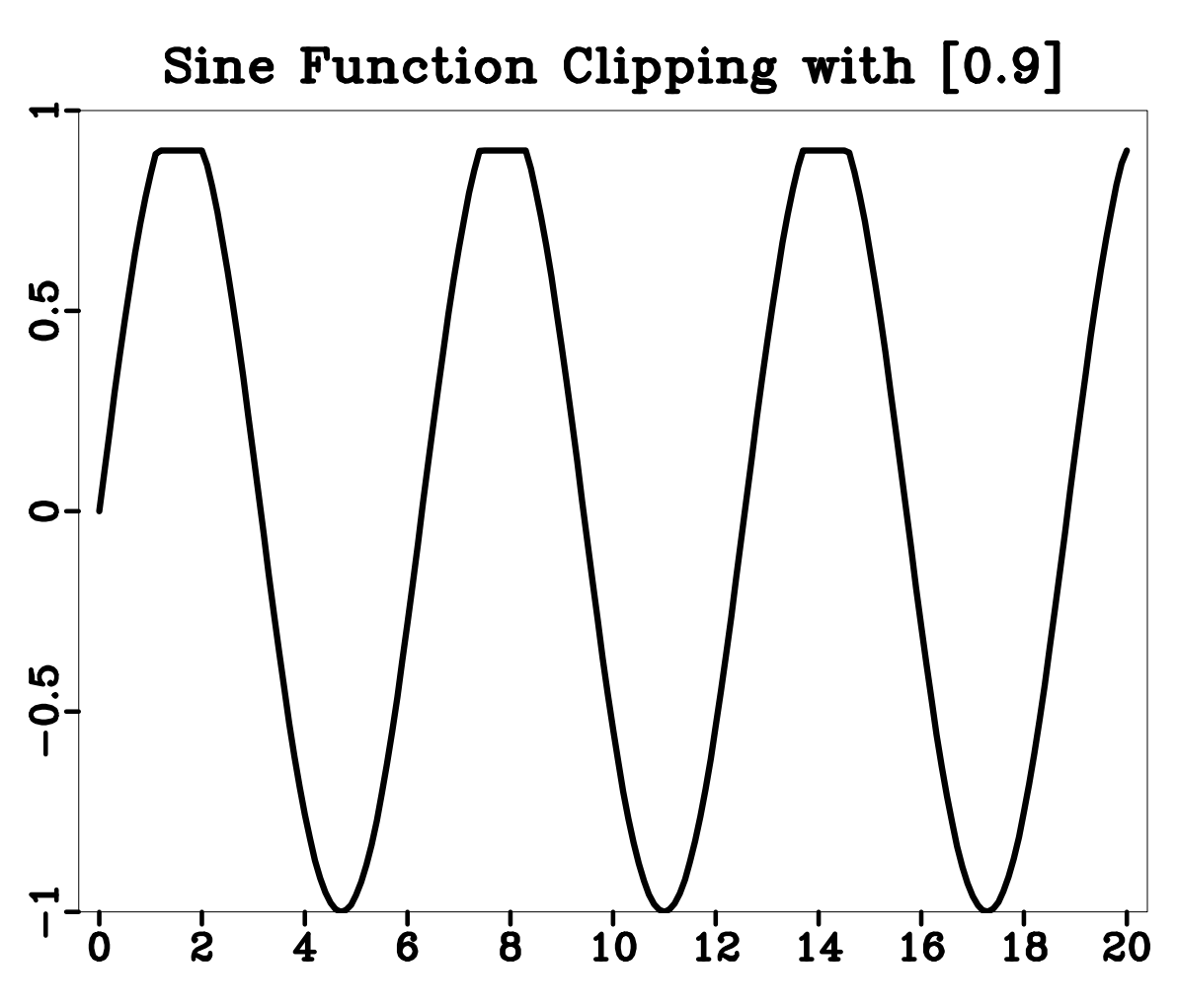

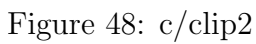

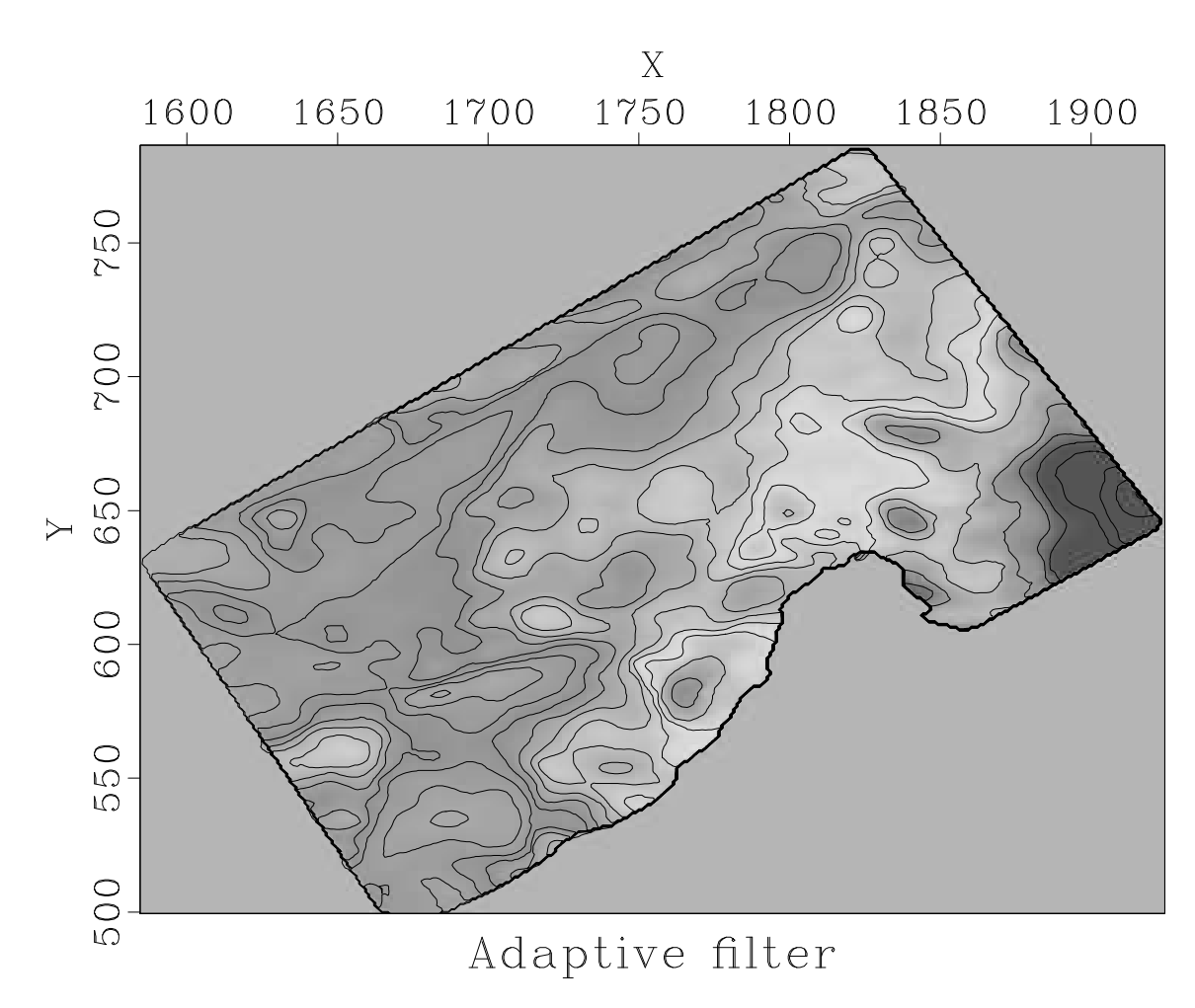

Figure 49: gravity/mtm

#### $\operatorname{GRAVITY}$

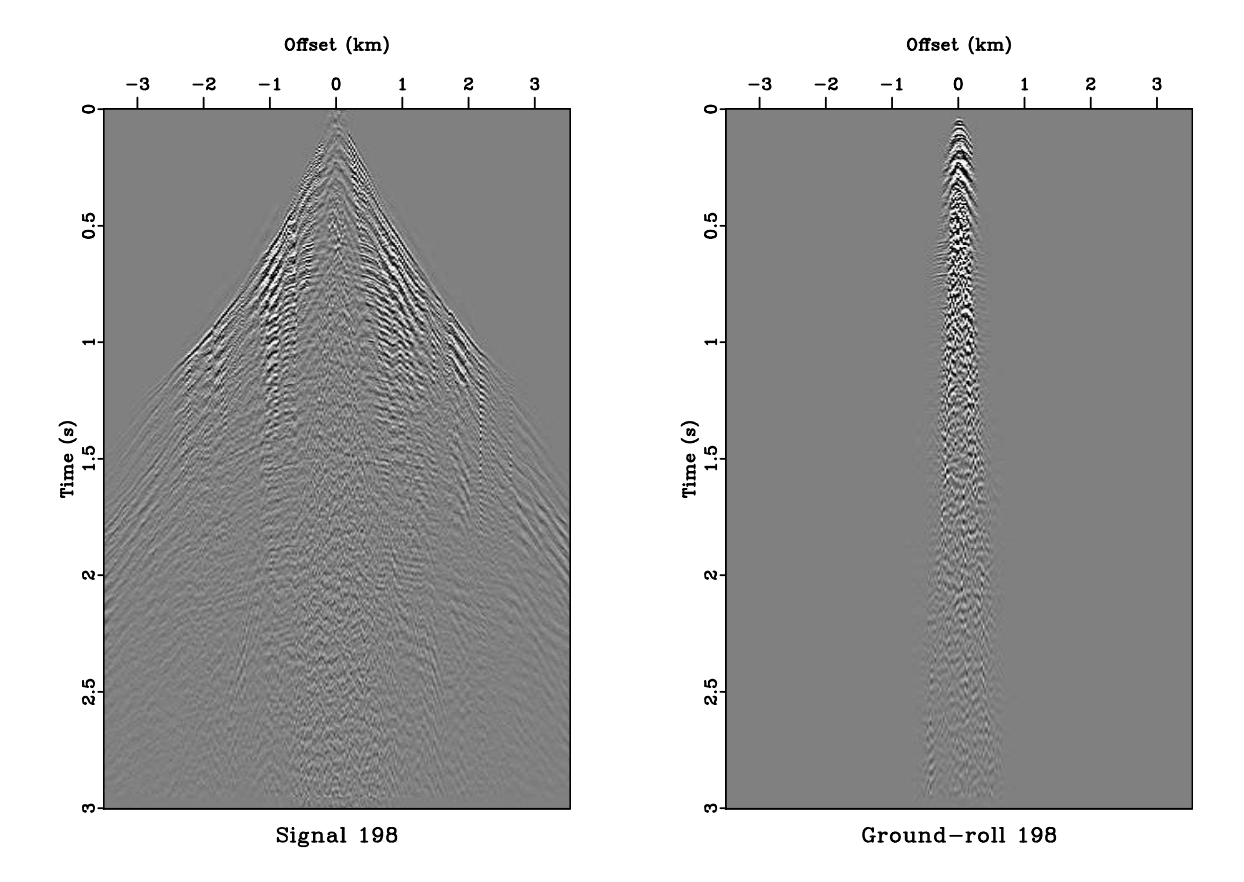

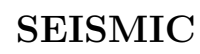

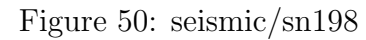